# Reads2Map

Practical and reproducible workflows to build polyploid linkage maps from sequencing data

**Cris Taniguti**  Lucas Taniguti Jeekin Lau Augusto Garcia Marcelo Mollinari David Byrne Oscar Riera-Lizarazu

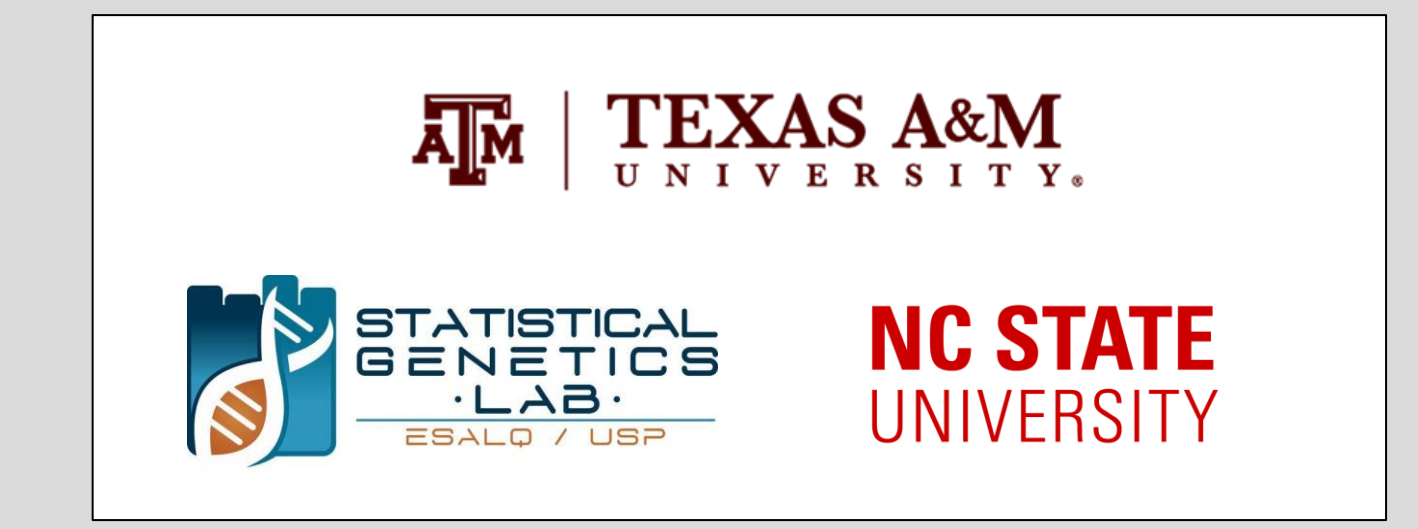

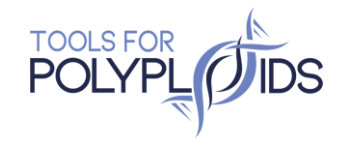

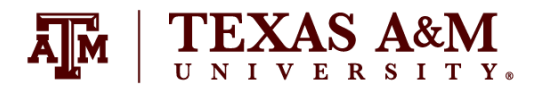

A genotyping -by -sequencing story

- My first GBS data (2015)
	- Biology background

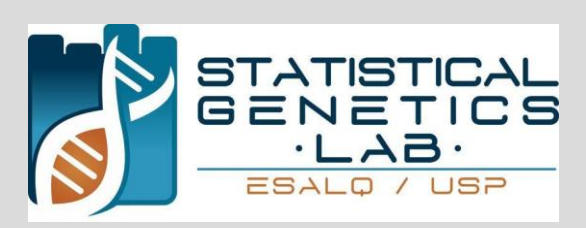

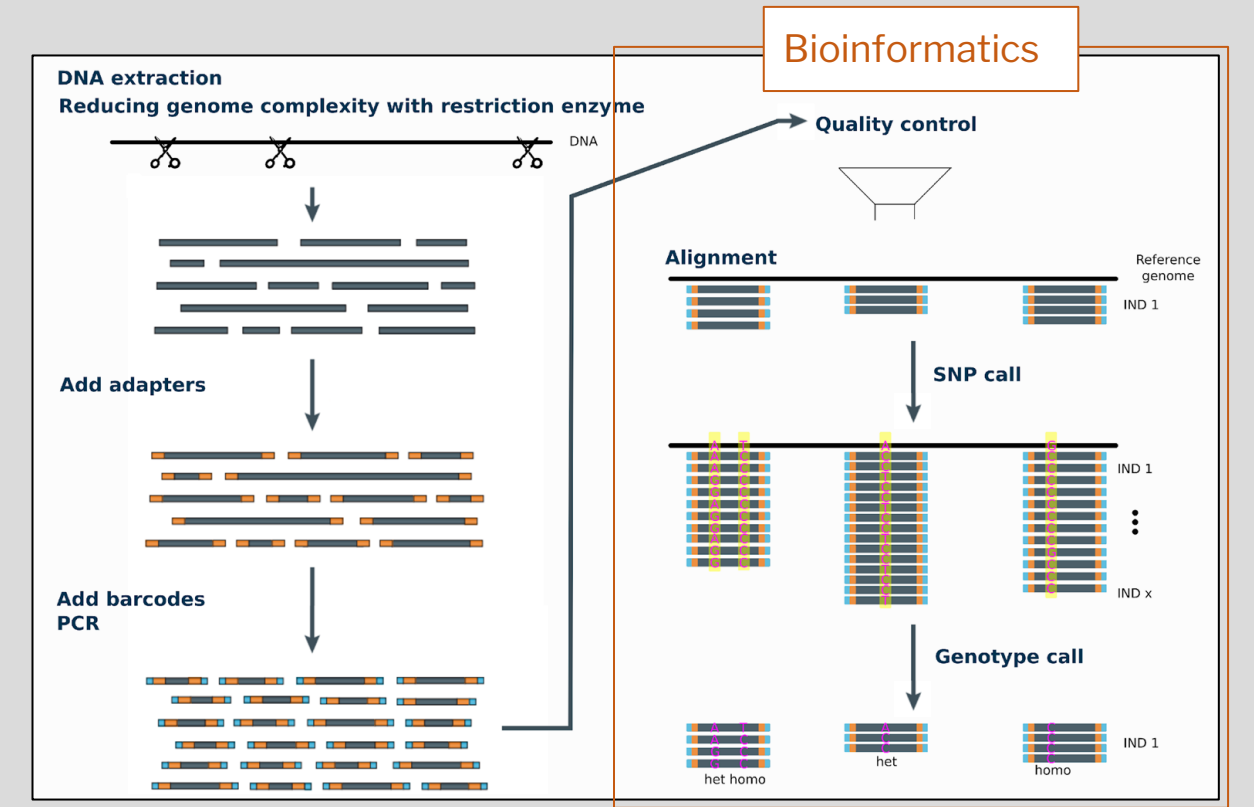

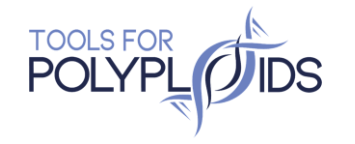

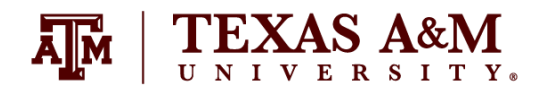

A genotyping-by-sequencing story

- My first GBS data (2015)
	- Biology background
	- **File formats** FASTQ

### @SRR6249787.7 7 length=143 AGCTTGAACCCAATTCCTACAGTGATGAATATAAGCGCAATTGAAATTCCTGGGGAGTT +SRR6249787.7 7 length=143 @SRR6249787.8 8 length=143 AGCTTTCAAACGATGTCTATTTACCTTCAAAACATTGTCATTCTTTGGATTCTCAATATC +SRR6249787.8 8 length=143 @SRR6249787.9 9 length=143 AGCTTGAAACTTTCAGTATCCCCTGCCCCCTTGCAGACACCATTGATTTGCAGGATCCA +SRR6249787.9 9 length=143 +SRR6249787.10 10 length=143

</ID=GO.Number=1.Tvpe=Float.Description="Genotvpe Ouality"= #FORMAT=<ID=PL,Number=R,Type=Float,Description="Normalized, Phred-scaled likelihoods for AA,AB,BB genoty where A=ref and B=alt; not applicable it site is not biallelic"> REF ALT QUAL FILTER INFO FORMAT II 1 37 II 1 81 II 3 08 II 3 09 II 3 10a II 3 11 II 3 14 II 3 15 II 3 18 II 3 19 II 3 20 II 3 23 II 3 24 II 3 25 II 3 26 II 3 28 II 3 29 II 3 31 II 3 39 II 3 40 II 3 43 II 3 44 II 3 59 II 3 61 II 3 63 II 3 64 II 3 65 II 3 68 II 3 72 II 3 73 II 3 74 II 3 75 II 3 76 II 3 77 II 3 78 II 3 79 II 5 02 II 5 03 II 5 11 II 5 12 II 5 13 II 5 14 II 5 15 II 5 17 II 5 20 II 5 21 II 5 22 II 5 23 II 5 25 II 5 27 I 5 31 II 5 32 II 5 33 II 5 34 II 5 36 II 5 40 II 5 42 II 5 43 II 5 45 II 5 48 II 5 51 II 5 52 II 59 II 5 61 II 5 62 II 5 72 II 5 78 II 5 80 II 81 I 3 03 I 3 06 I 3 09 I 3 12 I 3 15 I 3 I 3 32 I 3 34 I 3 38 I 3 42 I 3 45 I 3 50 I 3 53 I 3 55 I 3 56 I 3 58 I 3 59 I 3 60 I 3 66 3 67 1 3 70 1 3 71 1 3 72 1 3 75 1 3 77 1 3 78 1 4 01 1 4 02 48 I 4 12 I 4 15 I 4 19  $\overline{21}$  1 4  $\overline{26}$  1 4  $\overline{28}$  1 4  $\overline{35}$  1 4  $\overline{39}$  1 4  $\overline{48}$  1 4  $\overline{51}$  1 4  $\overline{62}$  1 4  $\overline{65}$  1 4  $\overline{73}$  1 4  $\overline{76}$  1 4  $\overline{78}$  1 4  $\overline{79}$  1 81 PTF PTM Chr10 99721 Chr10 99721 NS=123; DP=2236; LU=2; HH=0.613787693283989 GT:AD:DP:PL:GQ 0/0:1,0:1:0,3,97:3  $0/0:11, 0:11:0, 20, 98:20$   $0/0:2, 0:2:0, 5, 97:5$  $0/0:17,0$ 7:0,26,98:26 0/0:16,0:16:0,25,98:25 0/0:33,0:33:0,99,99:99 0/0:19,0:19:0,26,98:26 0/1:5,5:10:99,0,99: 0/1:4,4:8:99,0,99:99 0/1:11,15:26:99,0,99:99 0/1:13,17:30:99,0,99:99 0/1:7,6:13:99,0,99:99 0, 0:18:0, 26, 98:26 0/1:11, 14:25:99, 0, 99:99 0/1:2, 12:14:99, 0, 99:99 0/0:26, 0:26:0, 29, 98:29 0/1:6, 7:13:99, 0, 99:99  $0/0:18,0:18:0,26,98:26$   $0/1:13,24:37:99,0,99:99$   $0/1:10,15:25:99,0,99:99$   $0/0:13,0:13:0,22,98:22$  $0.25, 0.25, 0.29, 0.29$   $0.21, 0.21, 0.21, 0.29, 98, 29$   $0.07, 0.7, 0.14, 98, 14$   $0.000, 0.900, 0.17, 98, 17$ 13,98:13 0/0:15,0:15:0,23,98:23 0/1:3,13:16:99,0,99:99 0/0:21,0:21:0,29,98:29 0/1:11,3:14:25,0,98:2  $0/0:15, 0:15:0, 23, 98:23$   $0/1:6, 4:10:99, 0, 99:99$   $0/1:13, 11:24:99, 0, 99:99$   $0/0:14, 0:14:0, 22, 98:22$   $0/0:23, 0.23$ 23:0,29,98:29 0/1:3,3:6:99,0,99:99 0/1:10,5:15:99,0,99:99 0/1:12,7:19:99,0,99:99 0/1:12,3:  $\theta$ / $\theta$ :17, $\theta$ :17: $\theta$ , $26$ , $98$ :26  $\theta$ /1:5,5:10:99, $\theta$ , $99$ :99  $\theta$ / $\theta$ :8, $\theta$ :8: $\theta$ , $16$ , $98$ :16 0/1:12.10:22:99  $Q(1.107.17.00$ 

**VCF** 

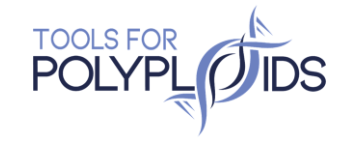

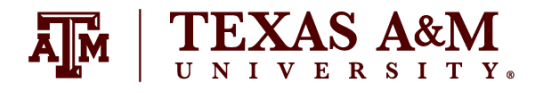

A genotyping-by-sequencing story

- My first GBS data (2015)
	- Biology background
	- File formats
	- High Performance Computing
	- Linux
	- Surviving without sudo permissions

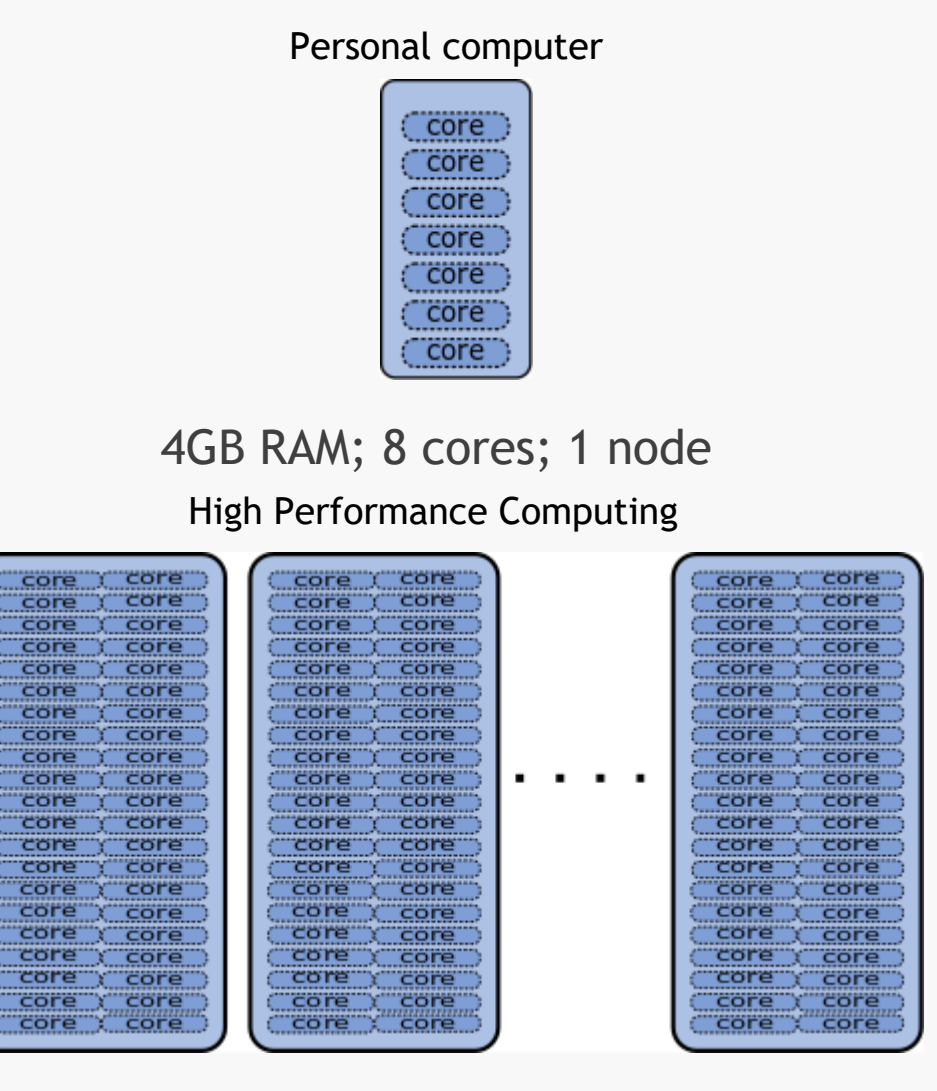

384GB; 48 cores per node; 900 nodes

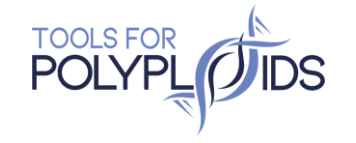

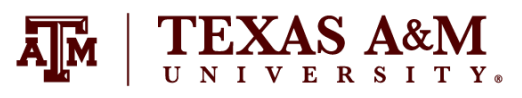

A genotyping-by-sequencing story

- My first GBS data (2015)
	- Biology background
	- File formats
	- High Performance Computing
	- Linux
	- Surviving without sudo permissions
	- Many software and parameters
	- Many programming languages
	- Different Operational Systems
	- Updates

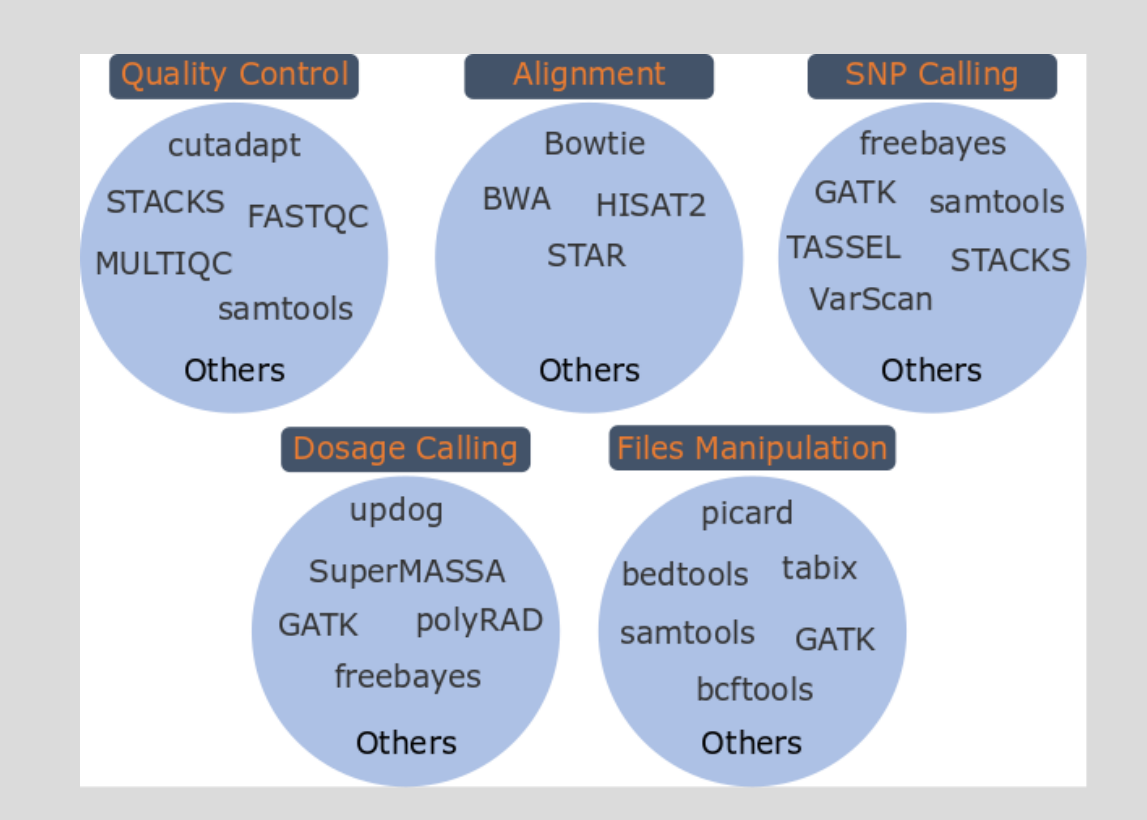

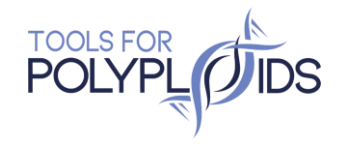

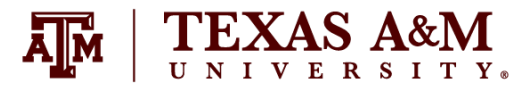

A genotyping-by-sequencing story

- My first diploid outcrossing population linkage map
	- Estimating also phases
	- Hidden Markov Model multipoint approach
	- OneMap
	- R

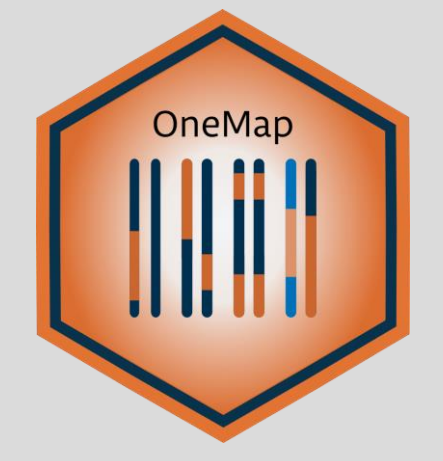

- **Diploid species**
- Bi-parental populations
- Backcross, RILs, F2 and outcrossing
- **Biallelic and Multiallelic markers**

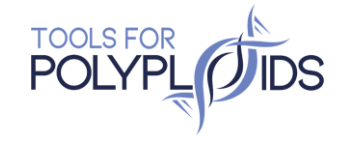

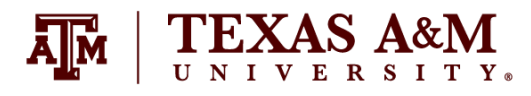

### Recombination fraction matrix

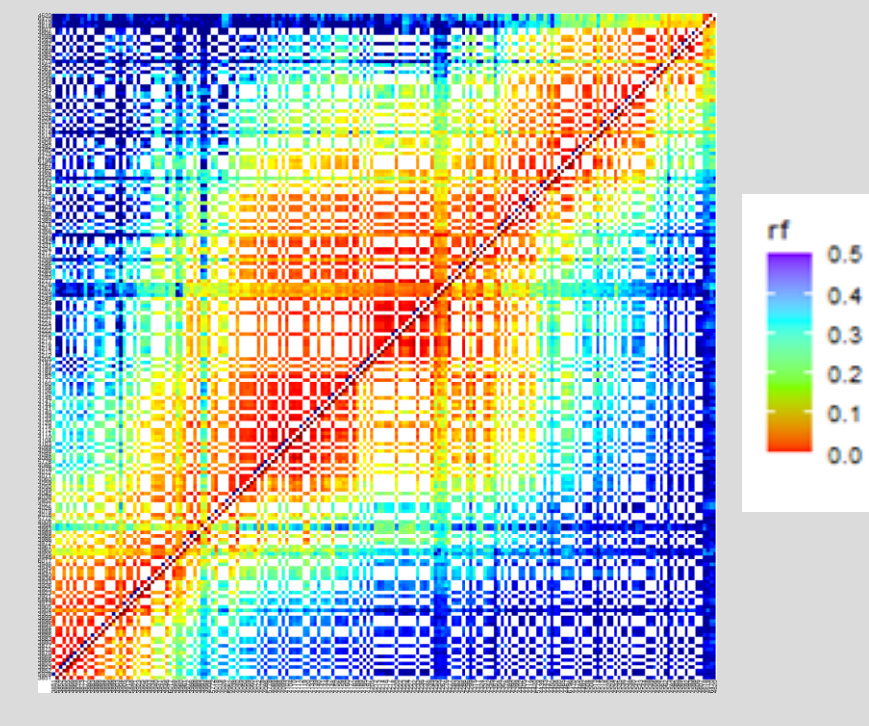

markers

- $\bullet$  # recombinations between two markers during meiosis
- Genomic order ○ Example: Eucalyptus chromosome 10

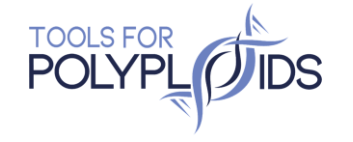

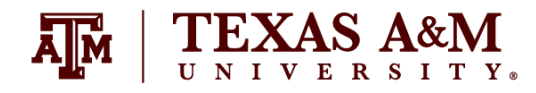

## Recombination fraction matrix

### Inversion

• Aspen chromosome 12

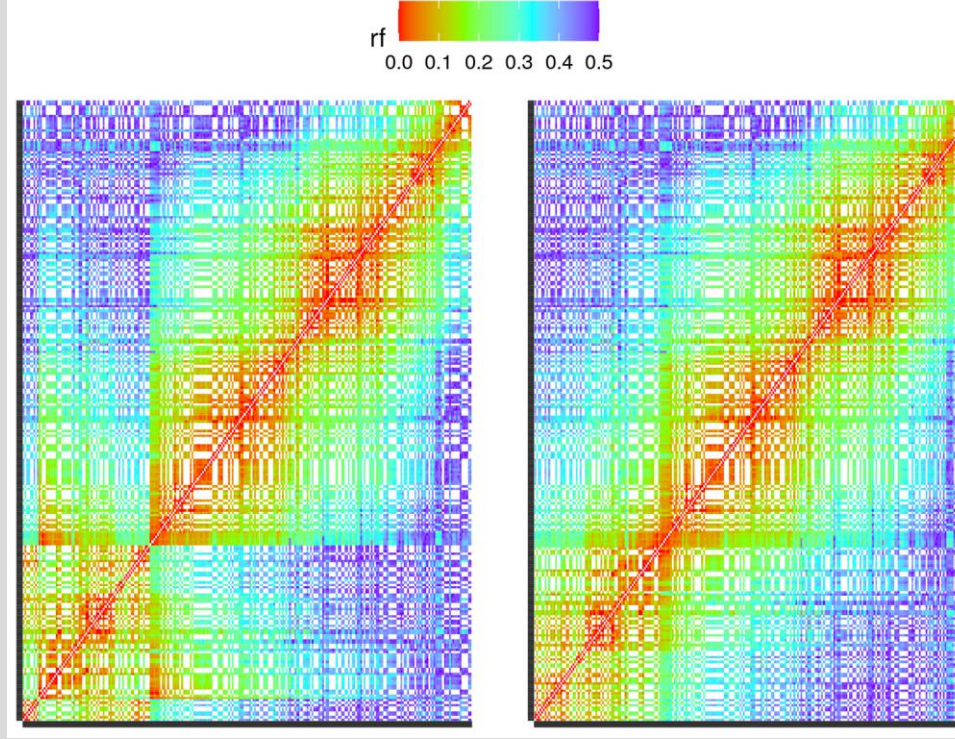

### Most likely bad data

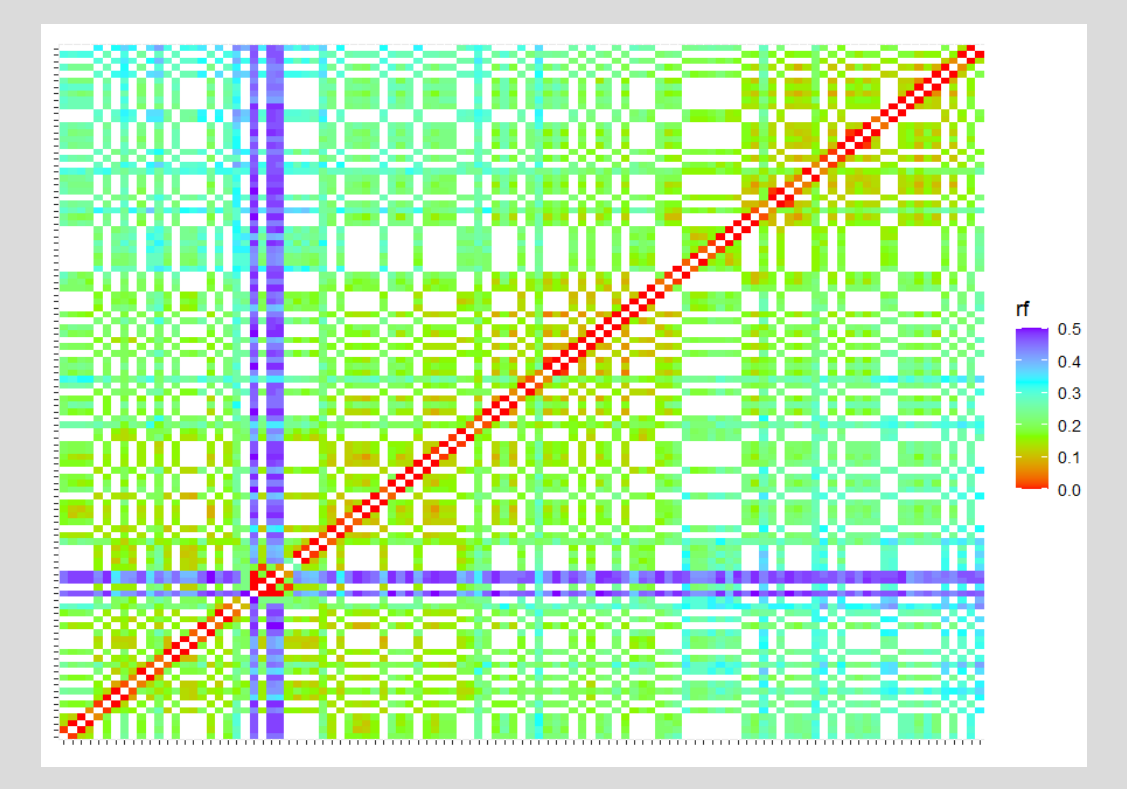

Genomic order **Calculation** Order fixed

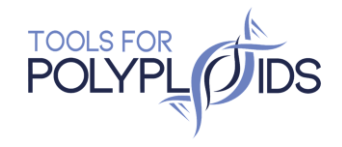

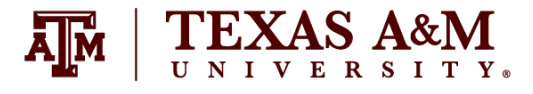

Experiences building Linkage Maps

- Using sequencing markers
	- Recombination fraction matrix not always pretty
	- Slow analysis
	- Inflated map size

• OneMap - Since 2007

• OneMap maintainer - Since 2017

- OneMap 3.0
- Updates in version 3.0

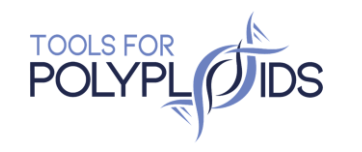

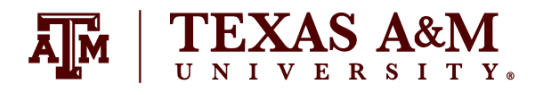

Experiences building Linkage Maps

- Using sequencing markers
	- Recombination fraction matrix not always pretty
	- Slow analysis
	- Inflated map size
- OneMap Since 2007
- **OneMap maintainer Since 2017**
- MAPpoly Since 2018

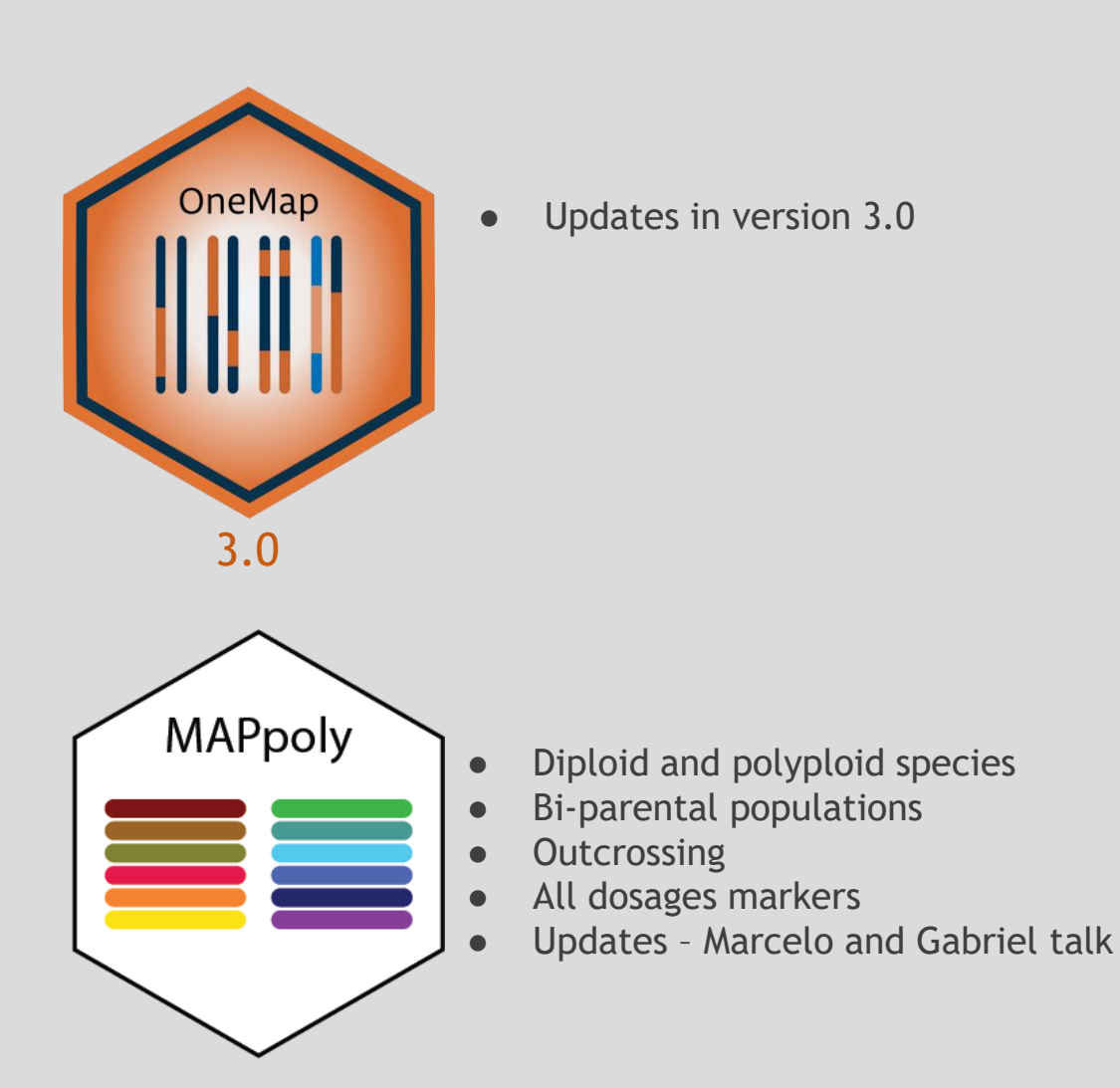

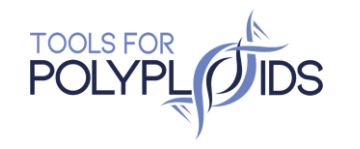

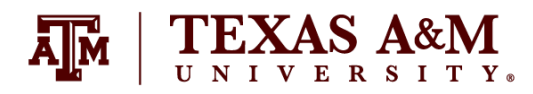

## Diploid roses

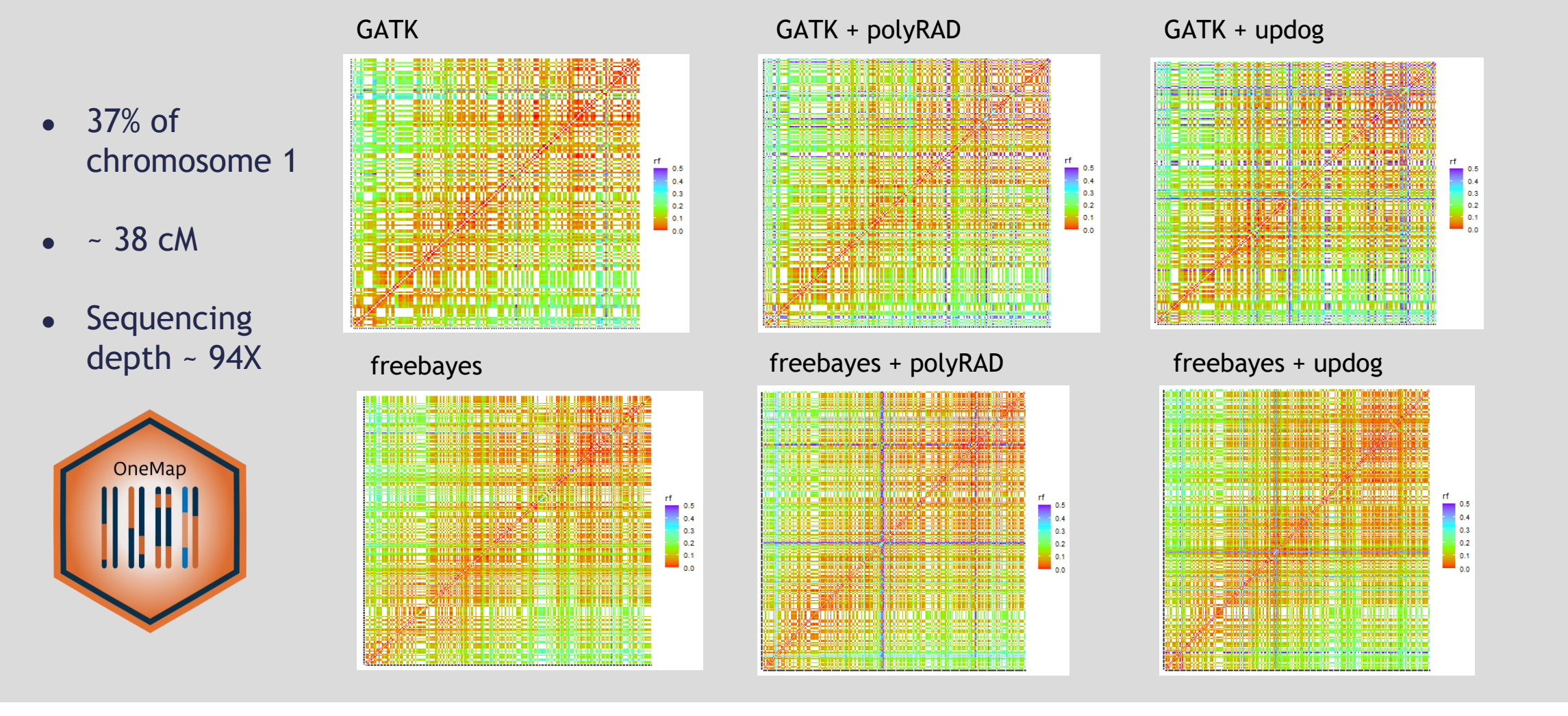

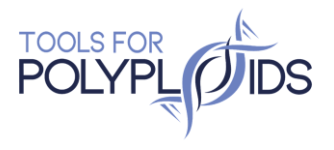

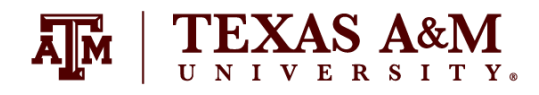

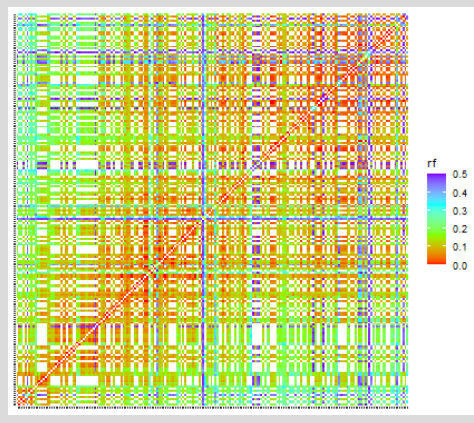

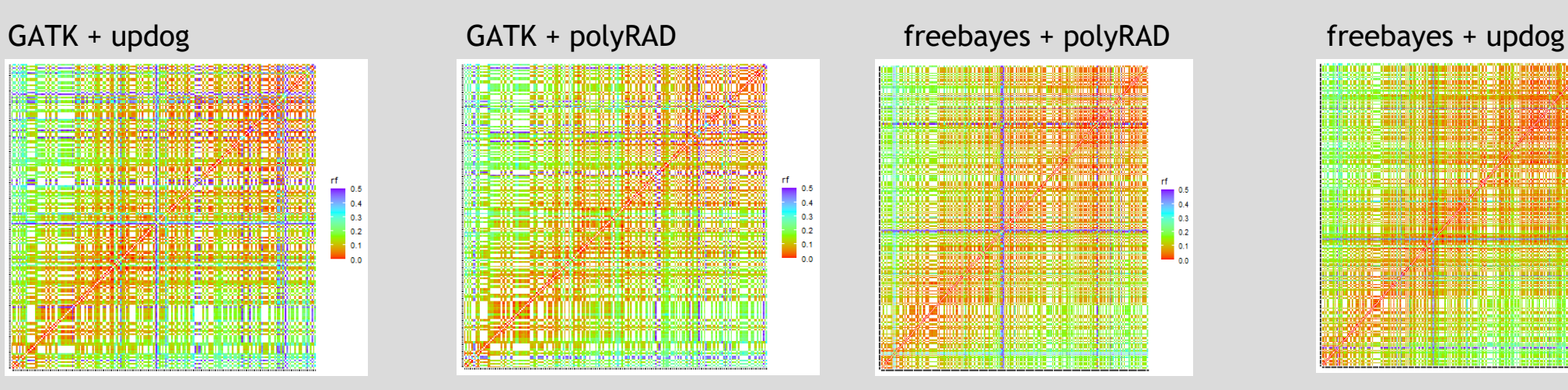

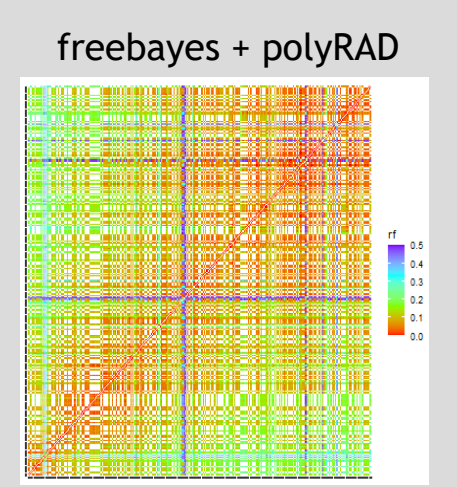

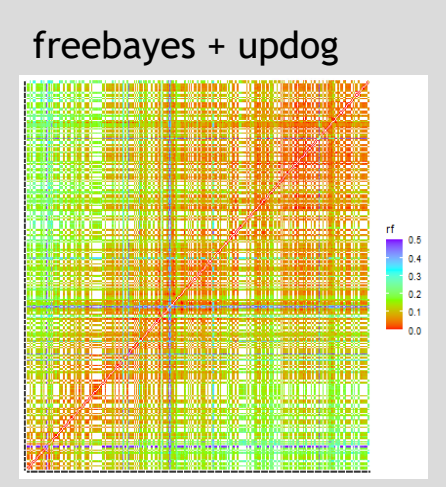

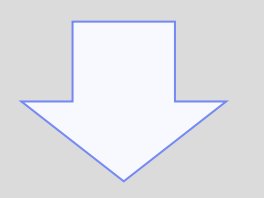

### Simulation studies: 10,880 maps Empirical studies: 816 maps

### Filters:

- genotype probabilities
- non-informative markers
- replace AD by missing when GT is missing

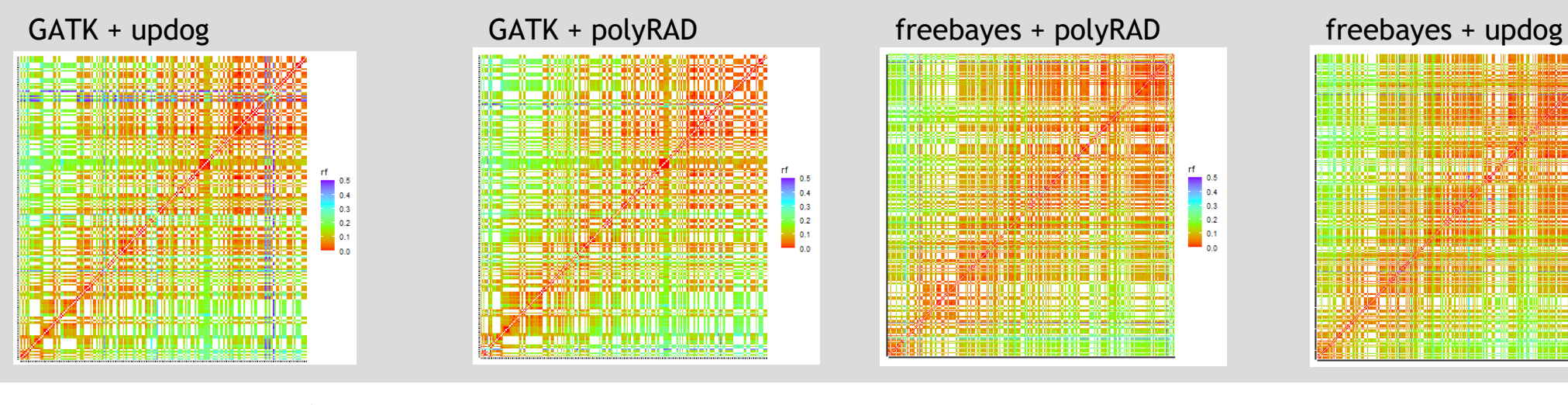

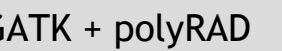

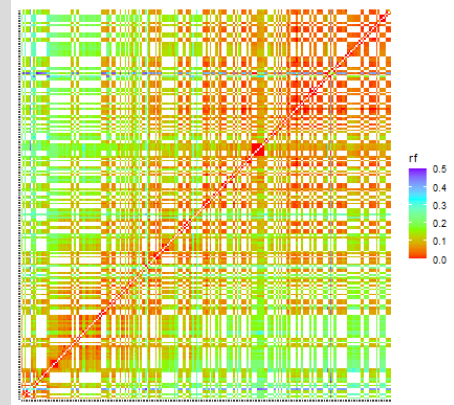

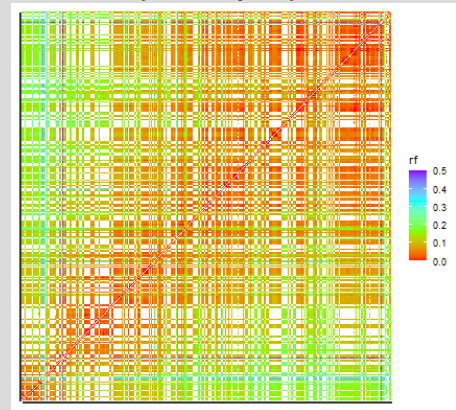

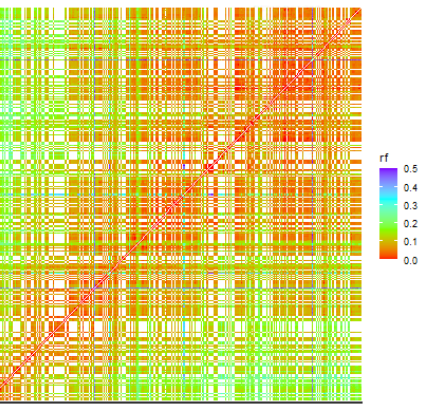

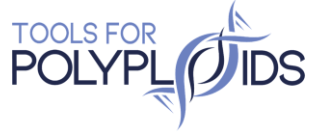

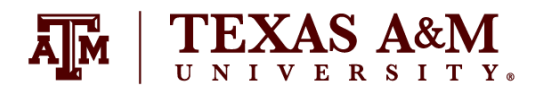

### Map size 37% of chromosome 1 ~38cM

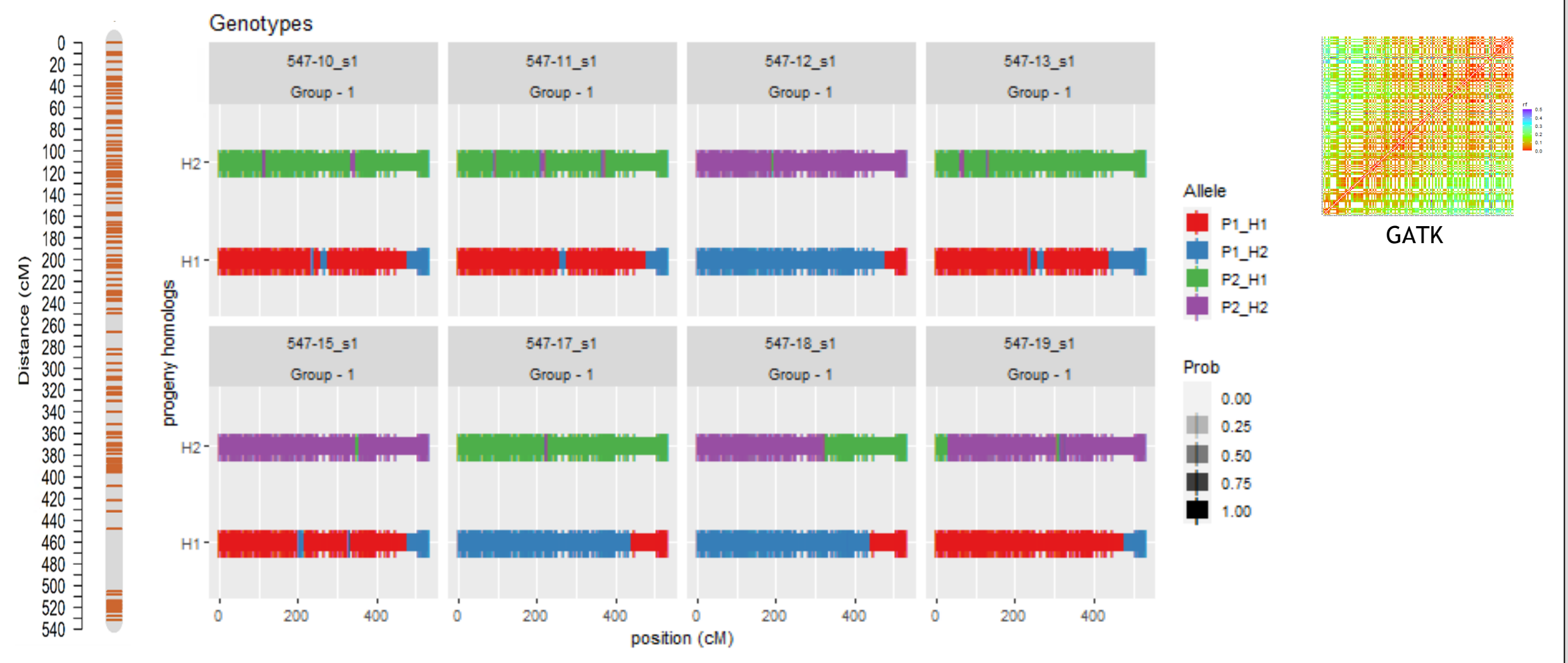

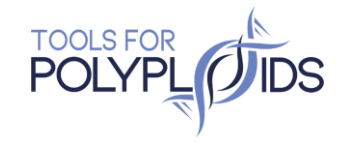

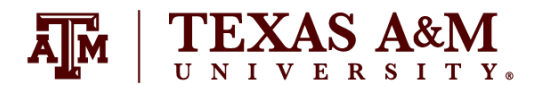

### Map size

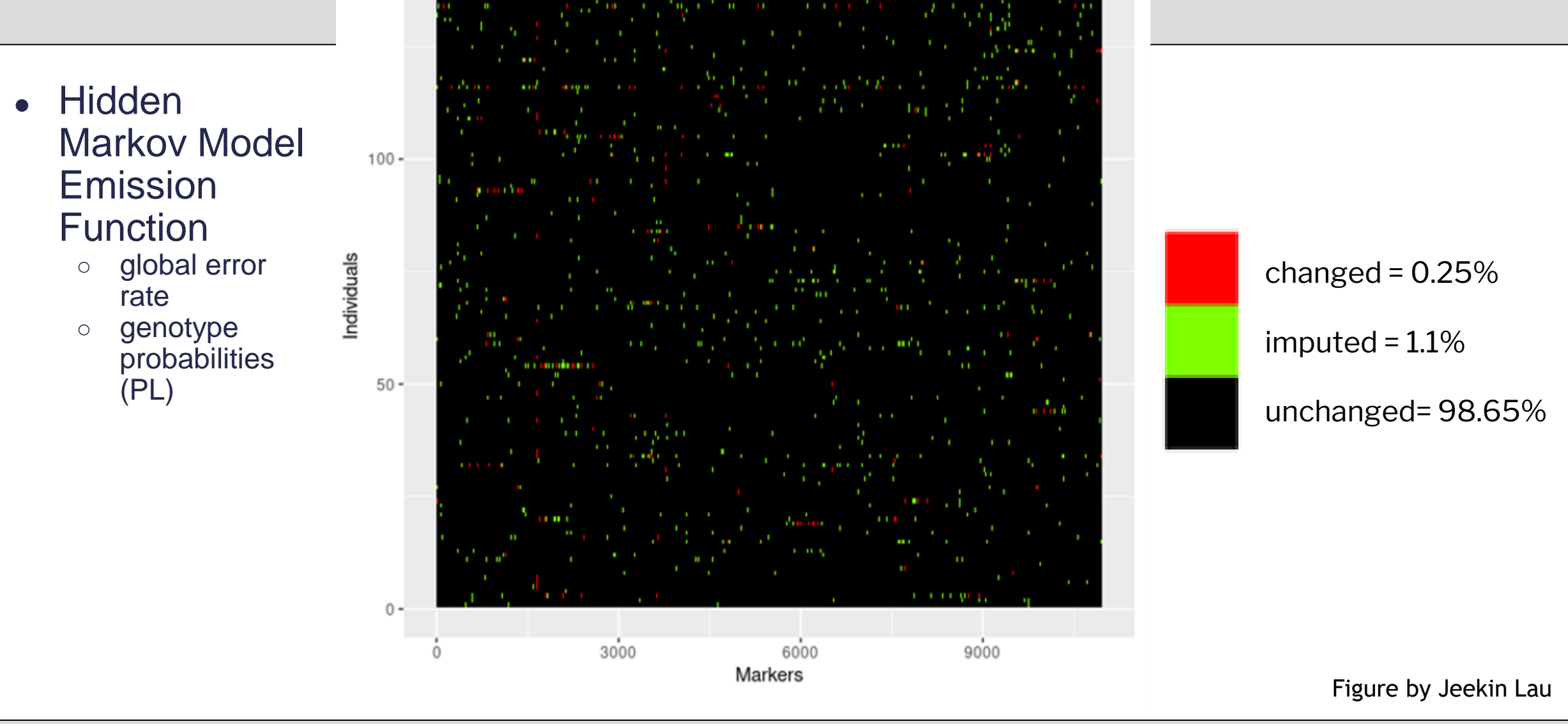

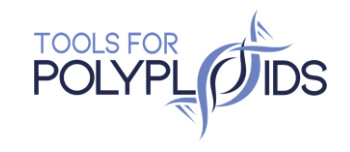

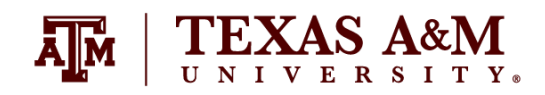

### Map size 37% of chromosome 1 ~38cM

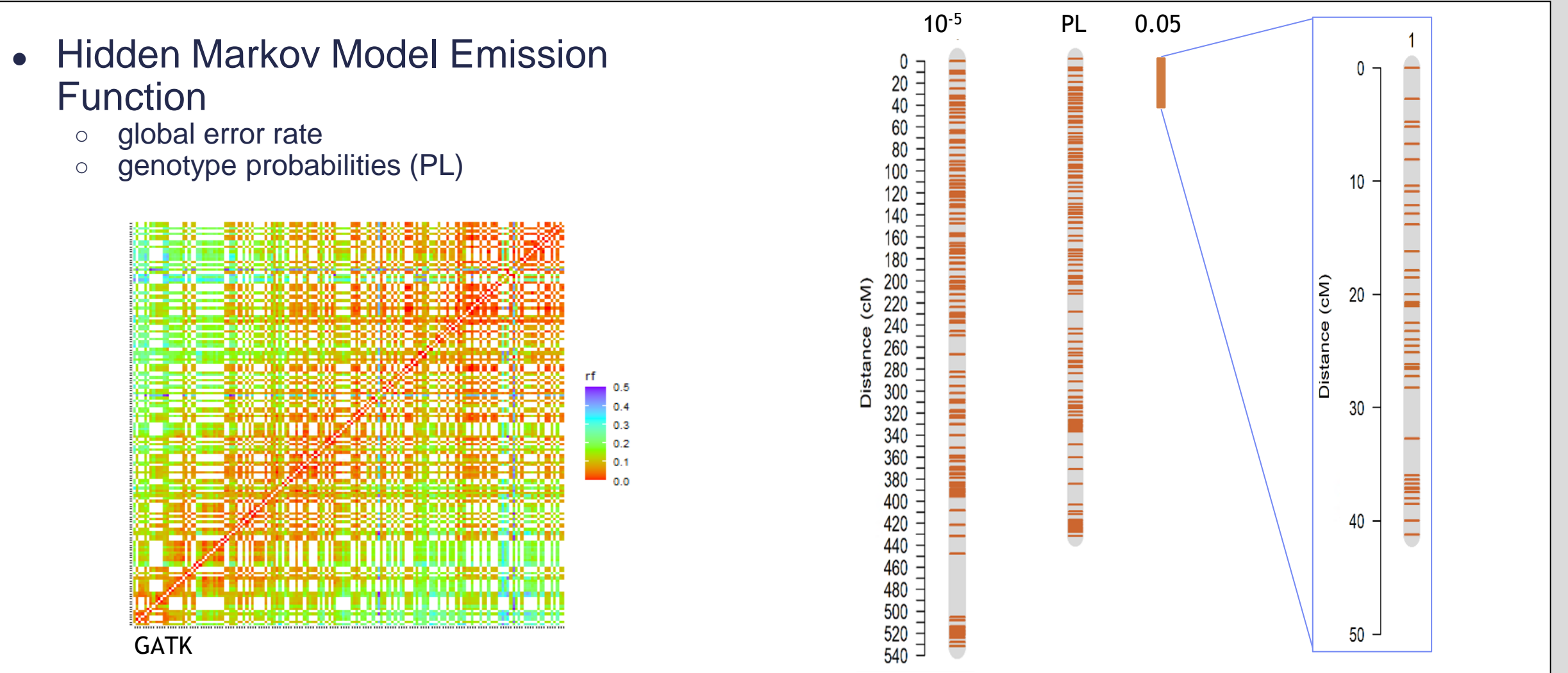

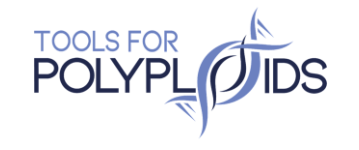

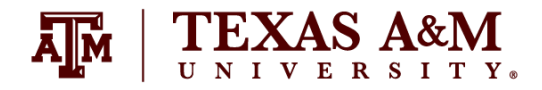

### Map size 37% of chromosome 1 ~38cM

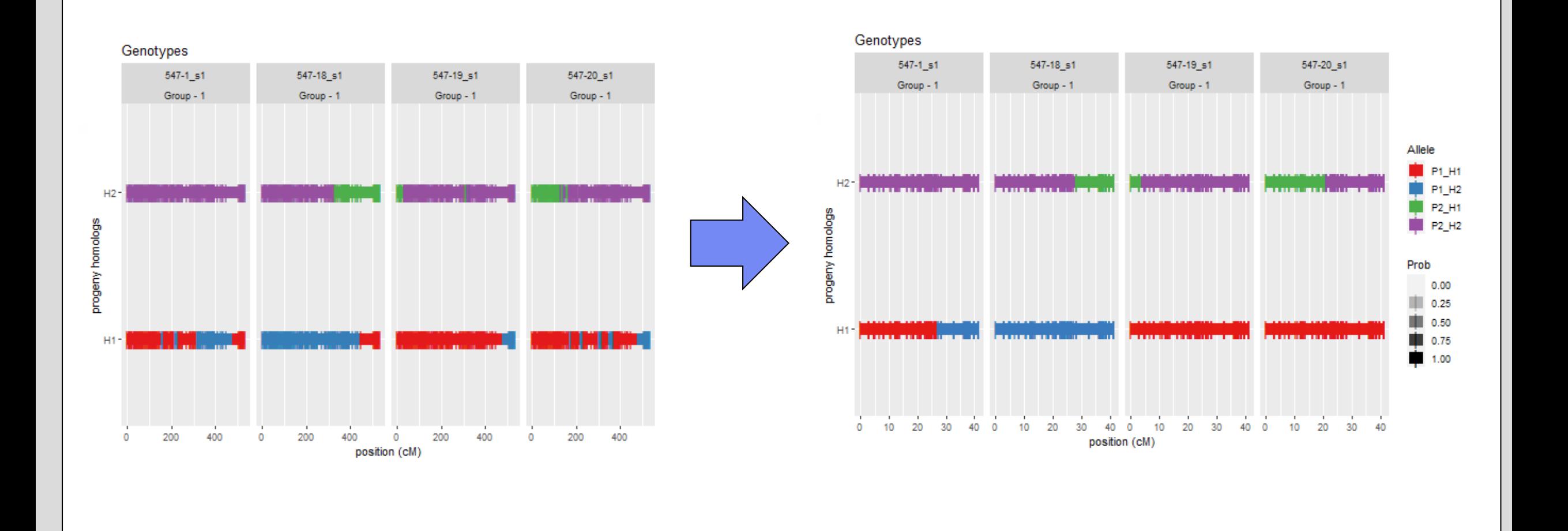

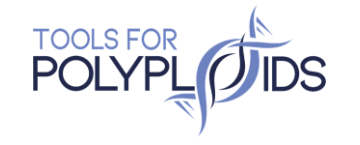

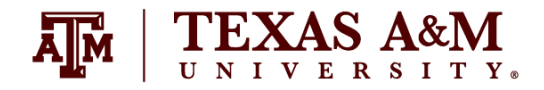

## Simulation study

- Match recombinations breakpoints
	- Large maps always bad
	- Small maps not always good
- Other tested scenarios with:
	- Segregation distortion
	- Contaminants samples
	- Multiallelic markers

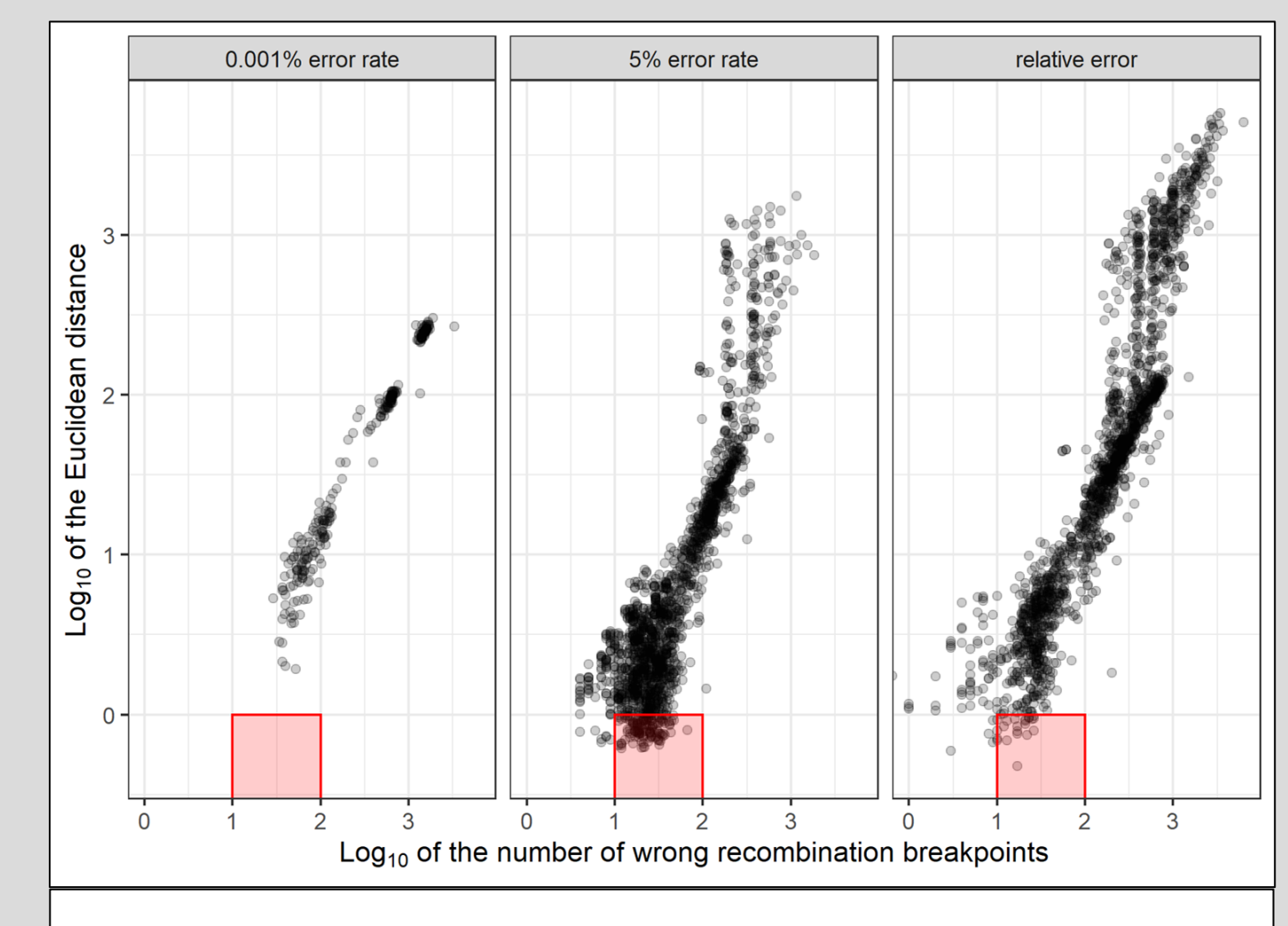

Red square: no inflated size (1 or less Euclidean distance) but have from 10 to 100 wrong recombination breakpoints

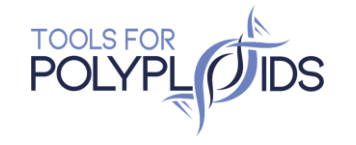

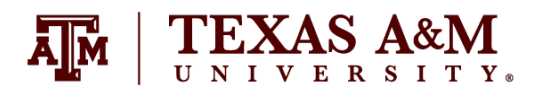

## **Preprint**

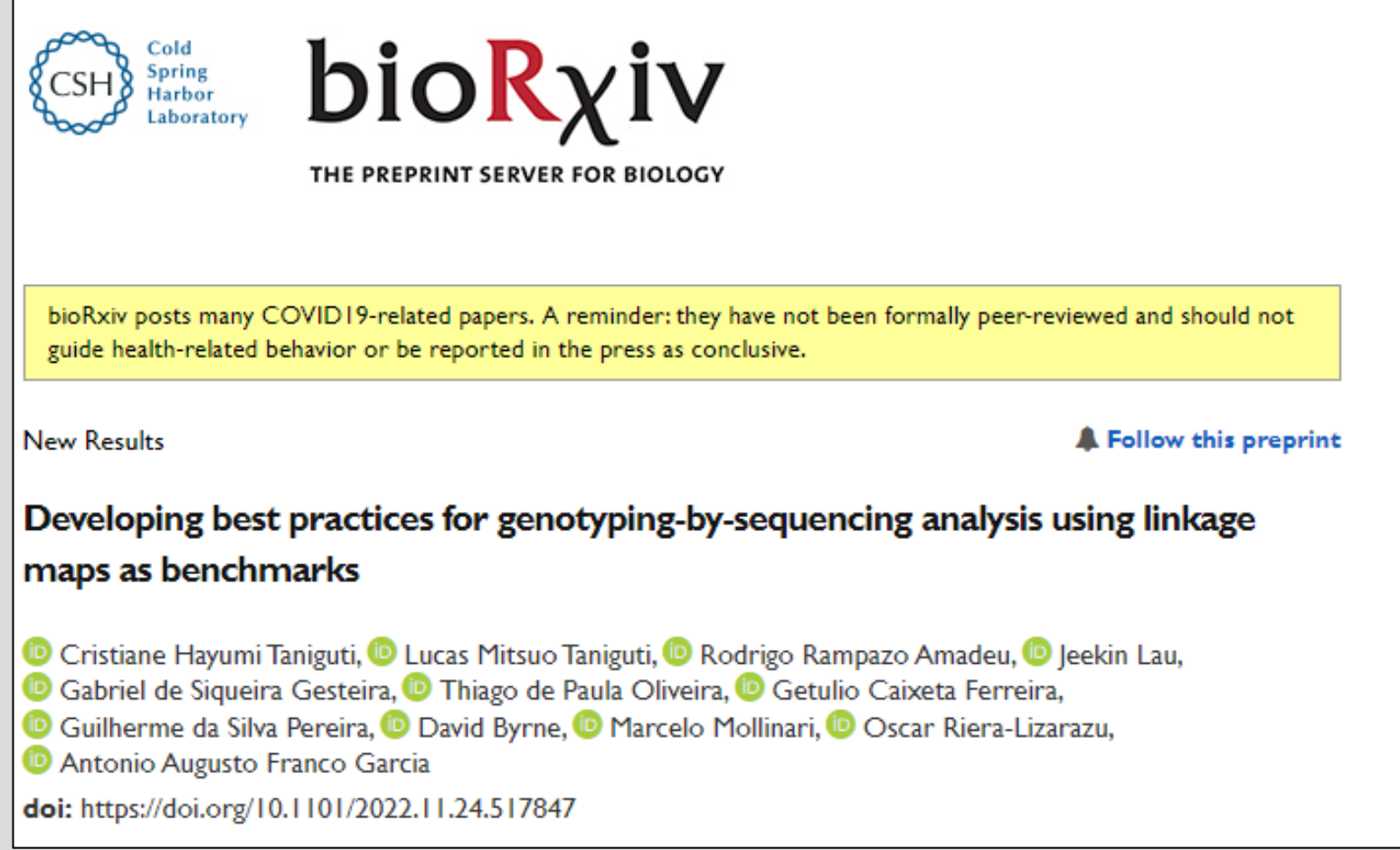

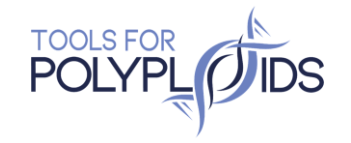

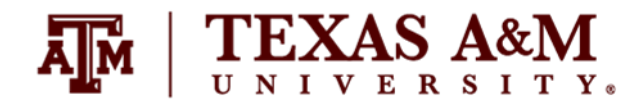

## Diploid Aspen

- 37% of chromosome 10
- Sequencing depth ~ 6X

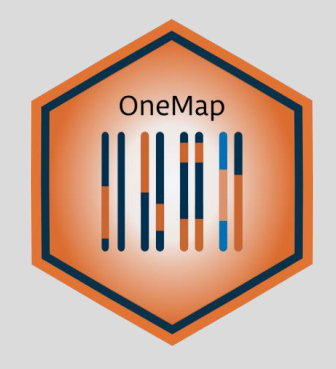

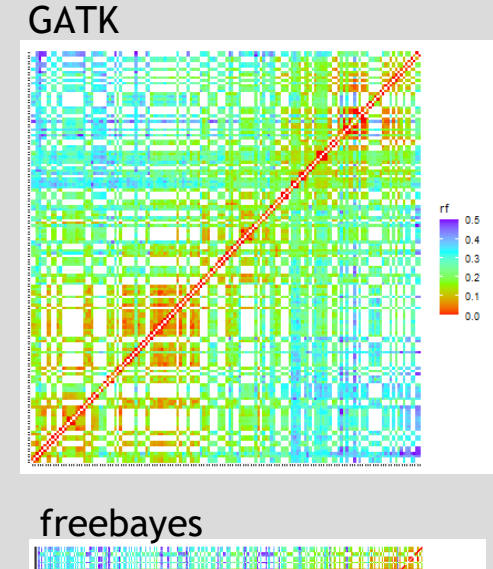

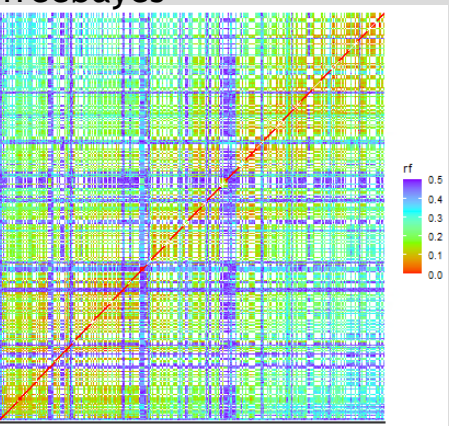

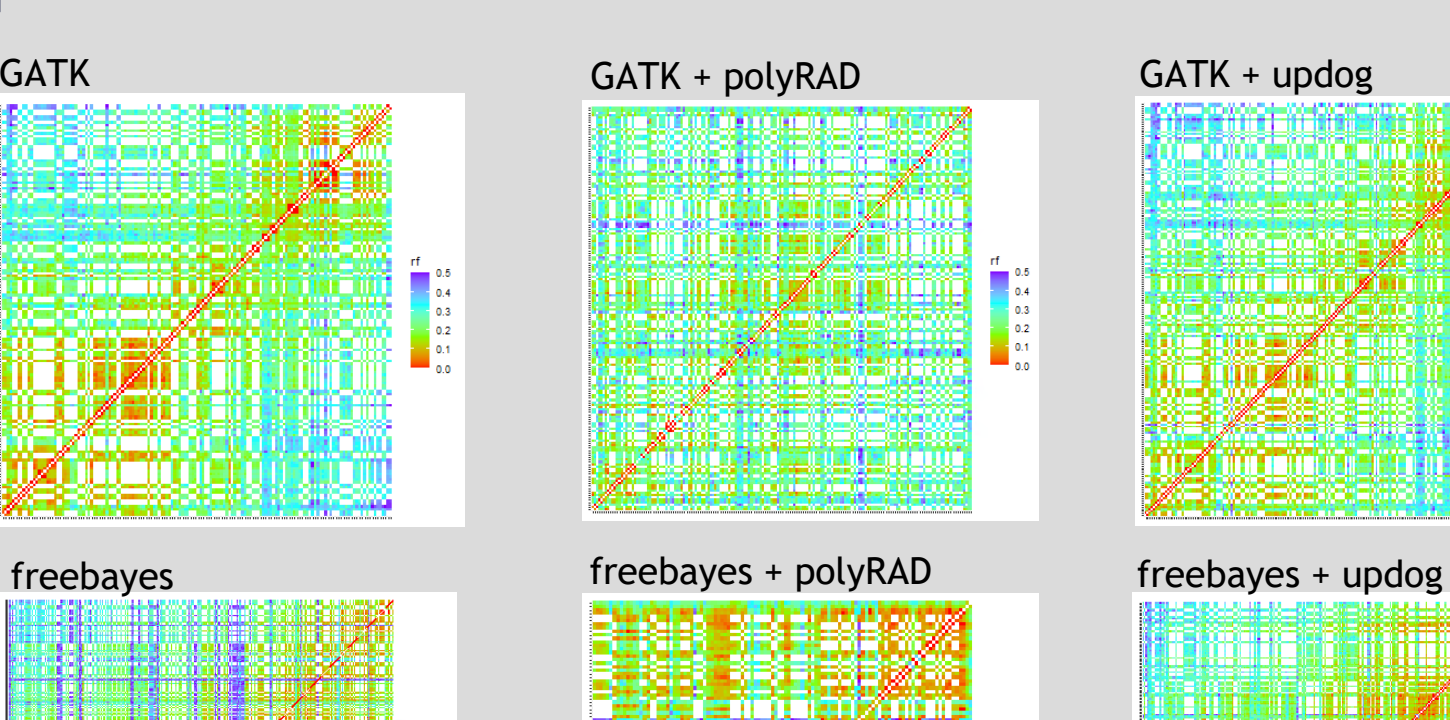

 $\begin{bmatrix} 0.4 \\ 0.3 \\ 0.2 \end{bmatrix}$ 

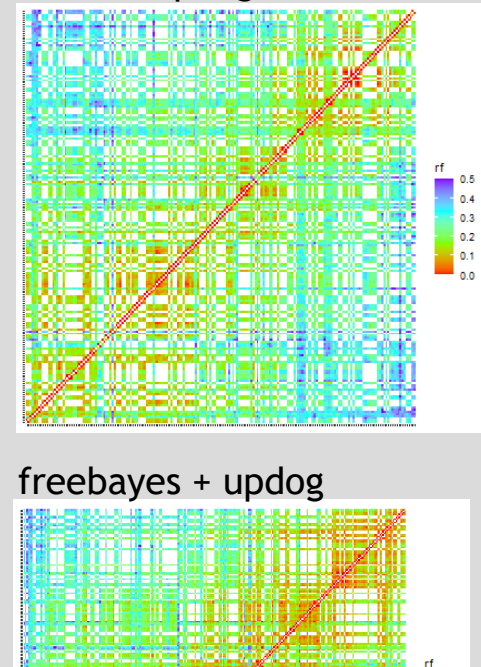

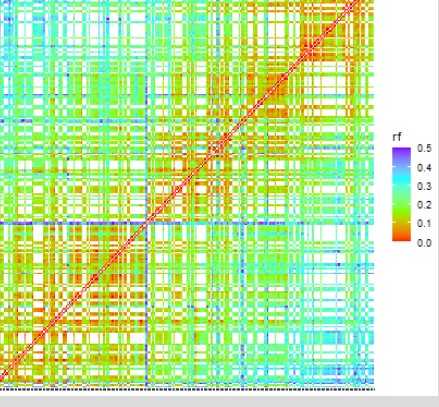

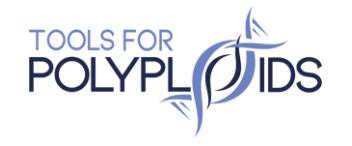

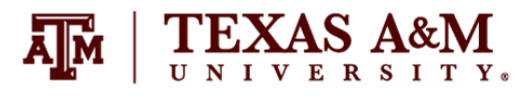

## Tetraploid rose

- Chromosome 2
- Sequencing depth ~ 50X

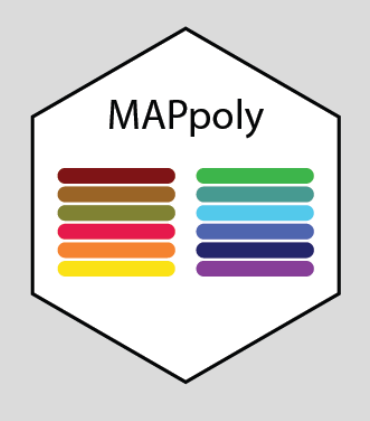

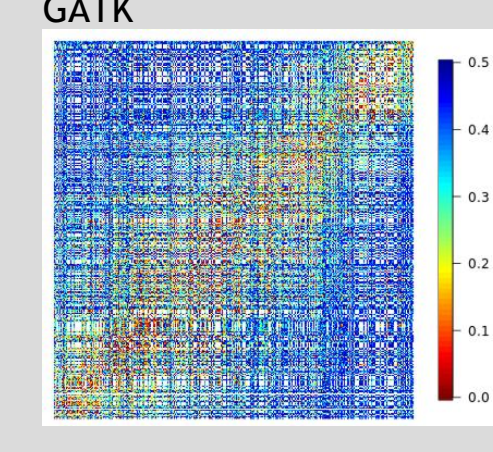

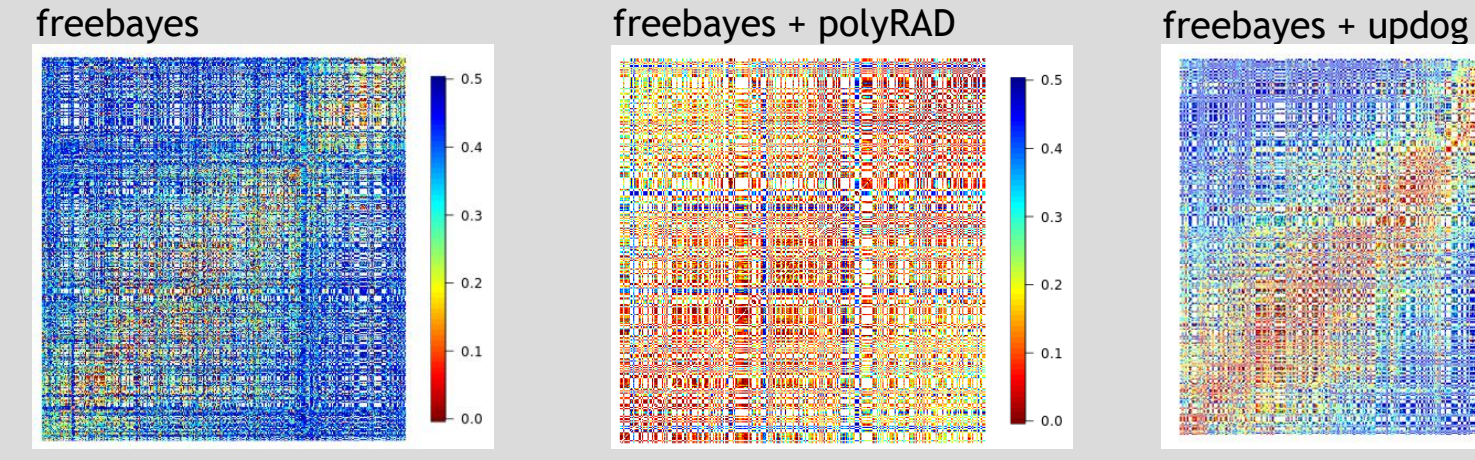

### GATK + polyRAD GATK + updog

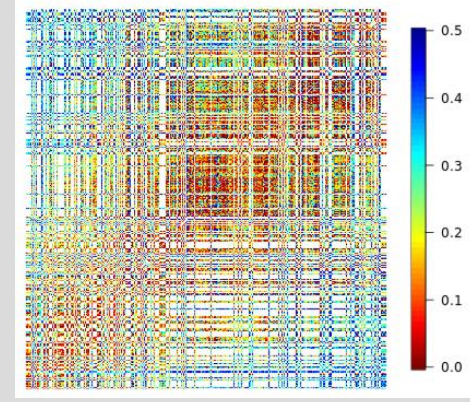

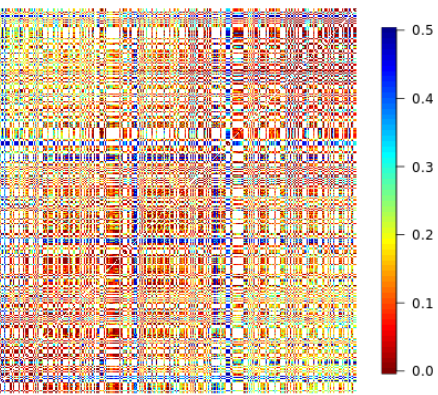

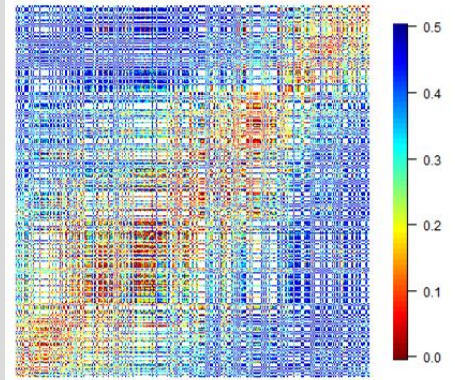

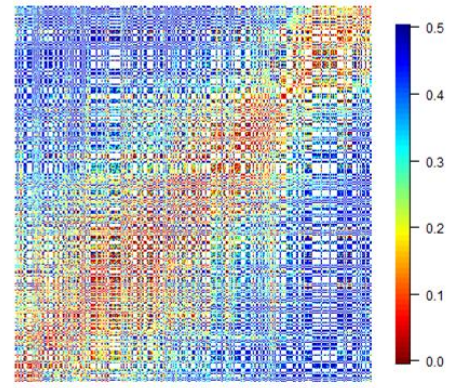

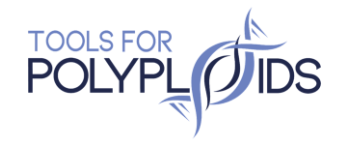

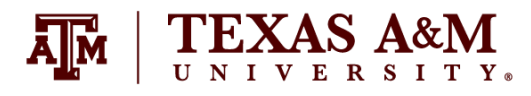

## Map size

- Chromosome 2
- Sequencing depth  $\sim$  50X

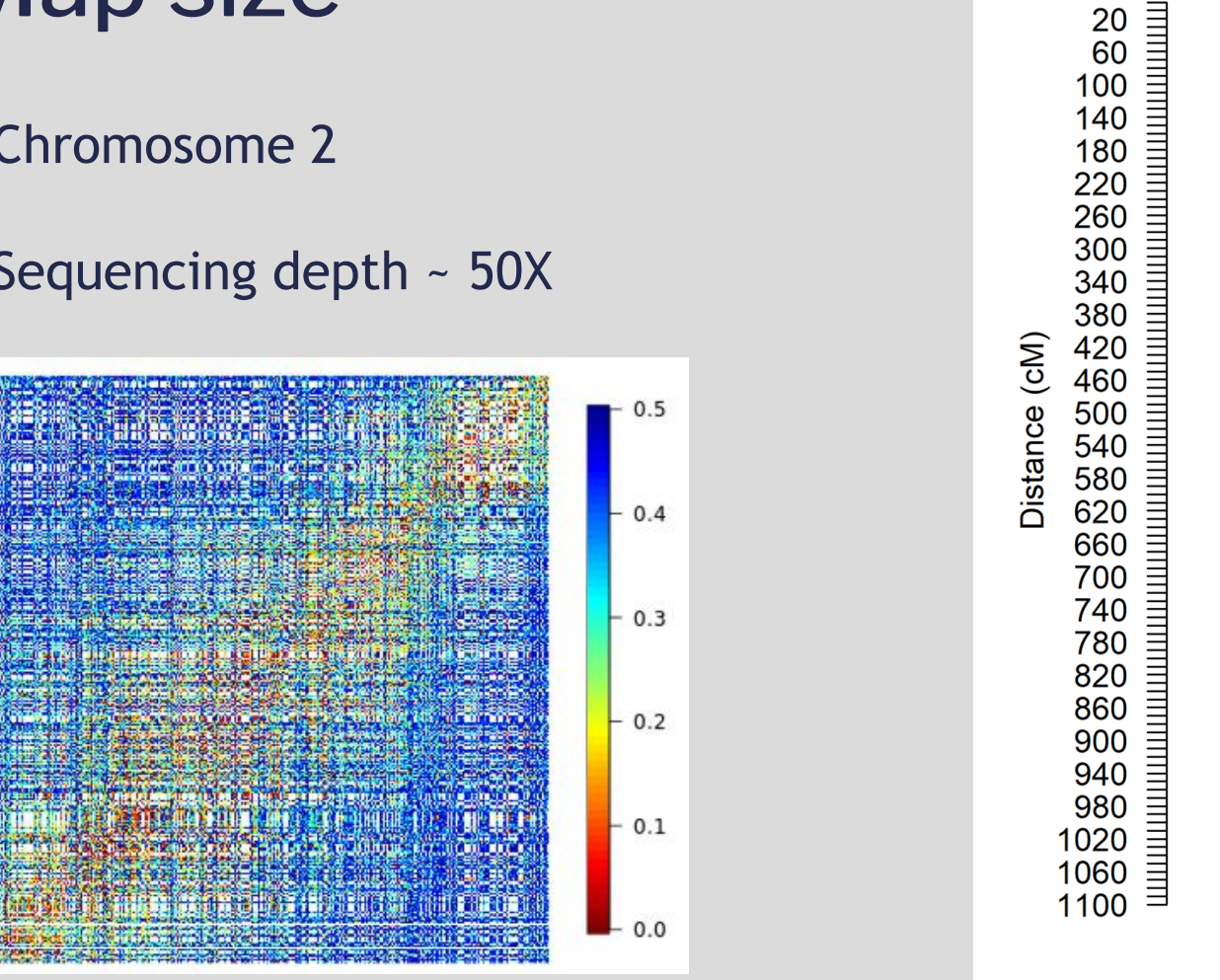

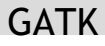

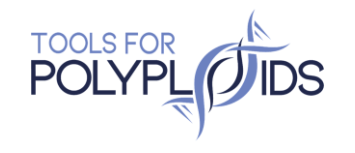

This project is funded by USDA NIFA Specialty Crop Research Initiative Award # 2020-51181-32156 (09/01/20 - 08/31/24)

**PL** 

 $\mathbf 0$ 

**Management Assembly Concernsive Assembly** 

**The Manufacturer of the Manufacturer** 

**Mark Political Market Property Associate** 

0.05

ill and the life

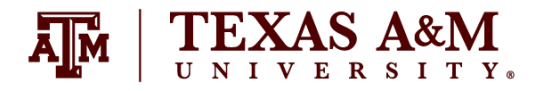

# Overcoming Technical Difficulties

- Large files
	- High Performance Computing (HPC)
	- Management systems (SLURM, SGE)
	- Cloud (Google, Amazon)
- Many software
- Many programming languages
- Different Operational Systems
- . Updates
	- Containers
		- Docker
		- Singularity (usually available in HPC)
		- **[BioContainers](https://biocontainers.pro/)**

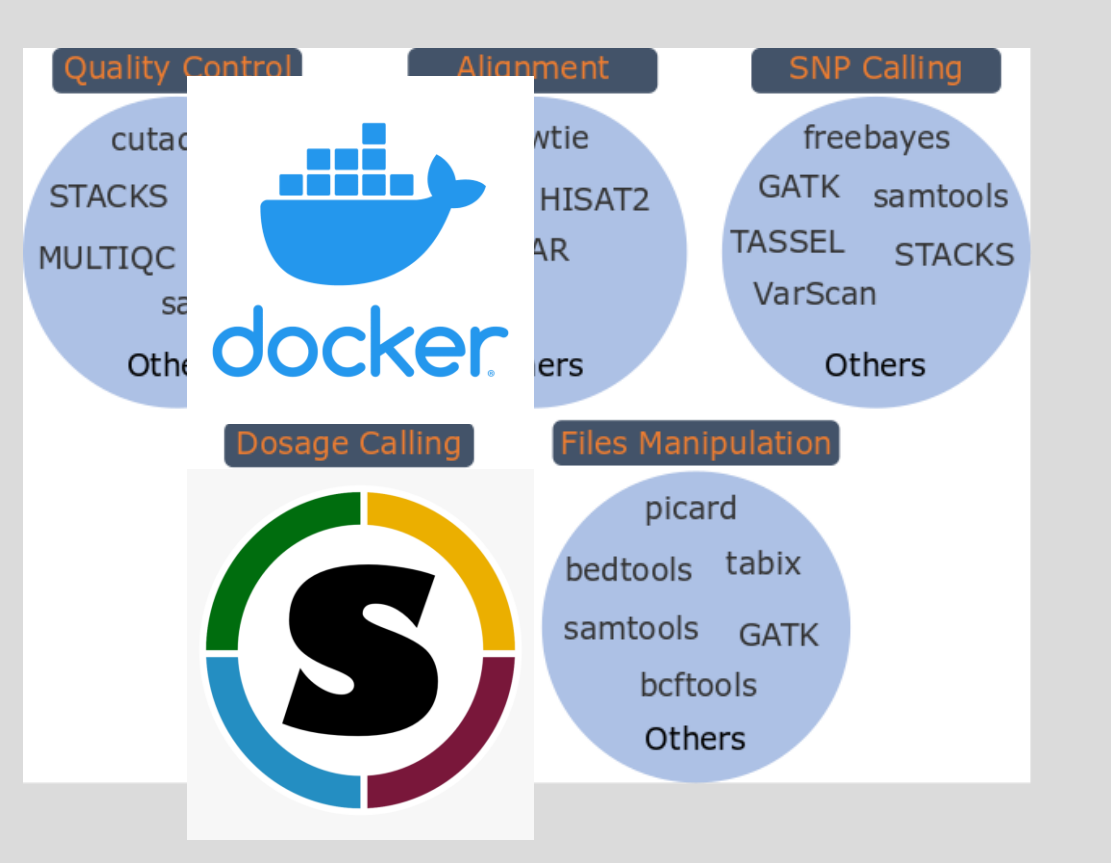

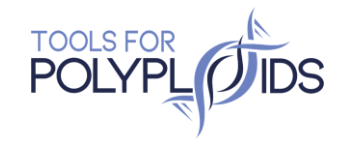

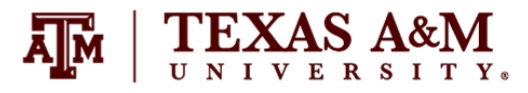

# Overcoming Technical Difficulties

- Many steps
- Many file formats

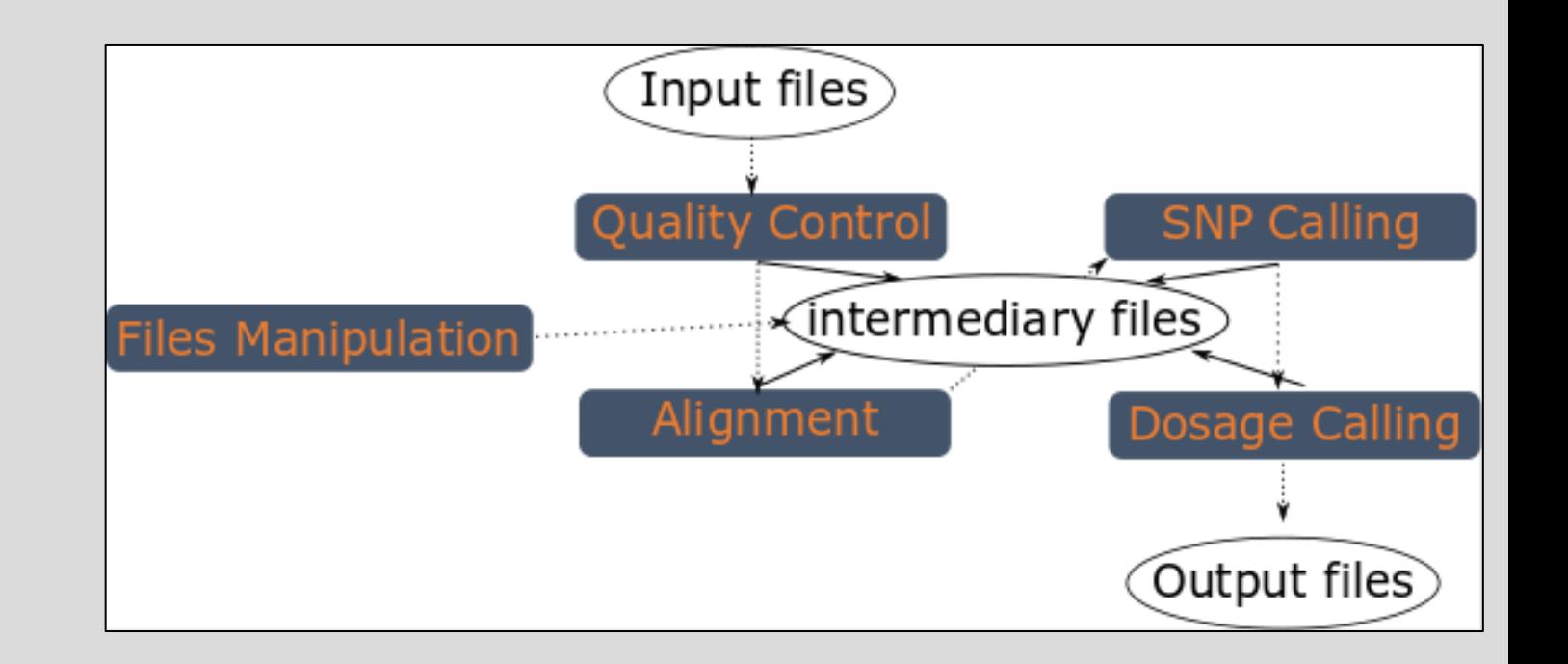

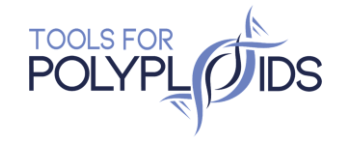

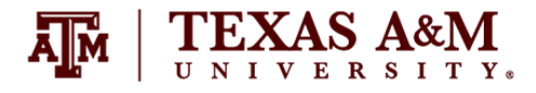

# Overcoming Technical Difficulties

- Many steps
- Many file formats
	- Workflows systems
		- **Calaxy; Nextflow;** Snakemake; CWL; **WDL**
		- Workflows repositories
		- [Dockerstore](https://dockstore.org/); [WorkflowHub](https://workflowhub.eu/)
	- Run workflows on Cloud
		- Galaxy; DNAnexus; Terra; AnVIL; SevenBridges

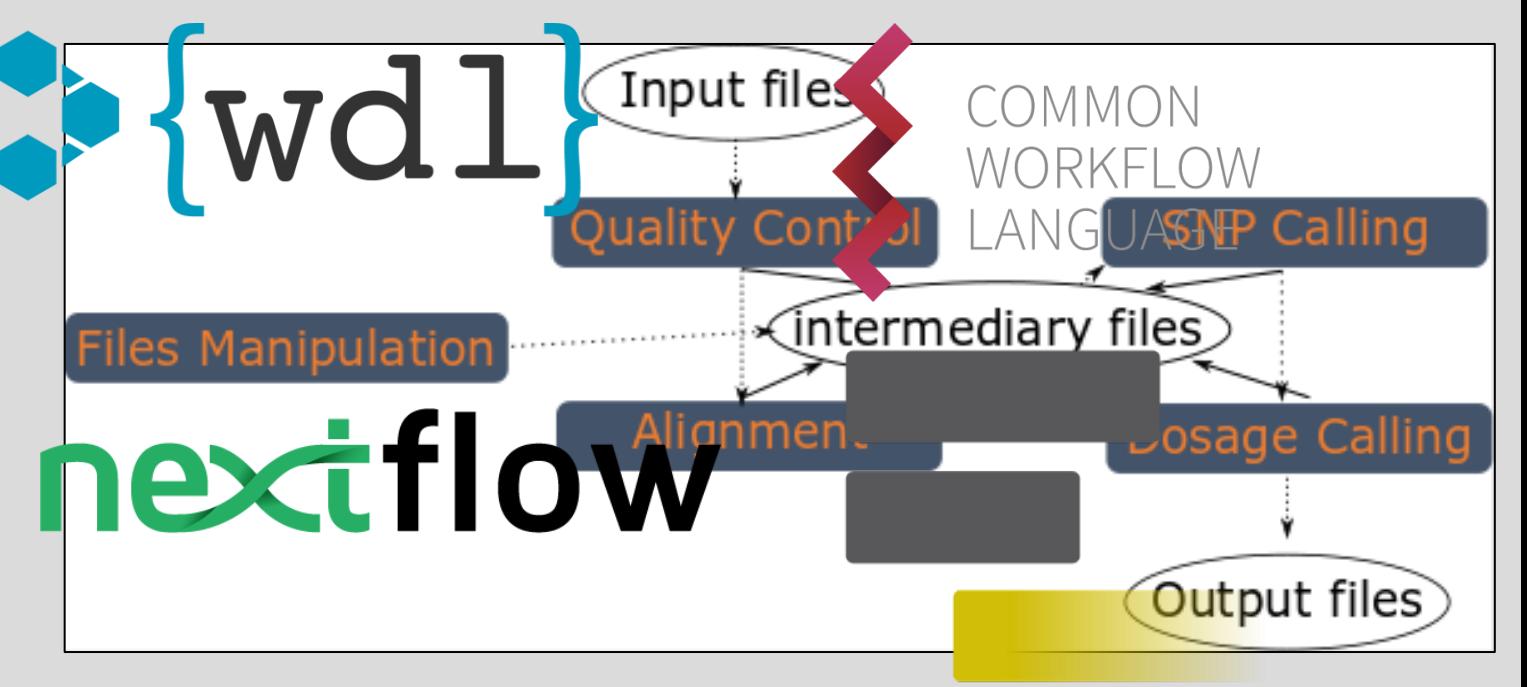

Galaxy

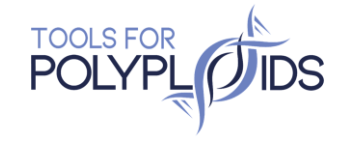

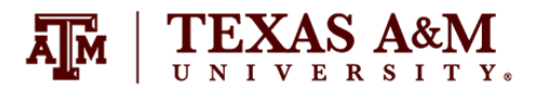

# Reads2Map

 $\bullet$  {wdl}

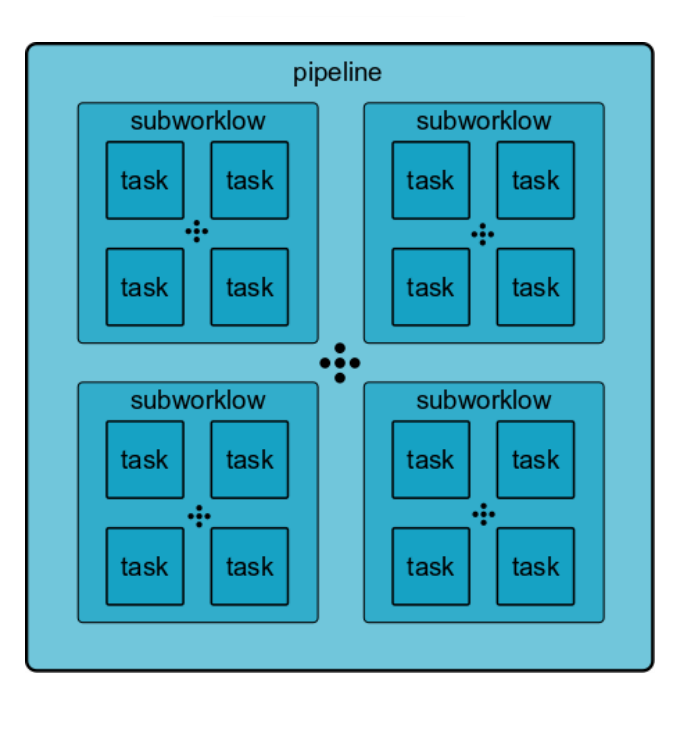

### ■ Cristianetaniguti / Reads2Map Public

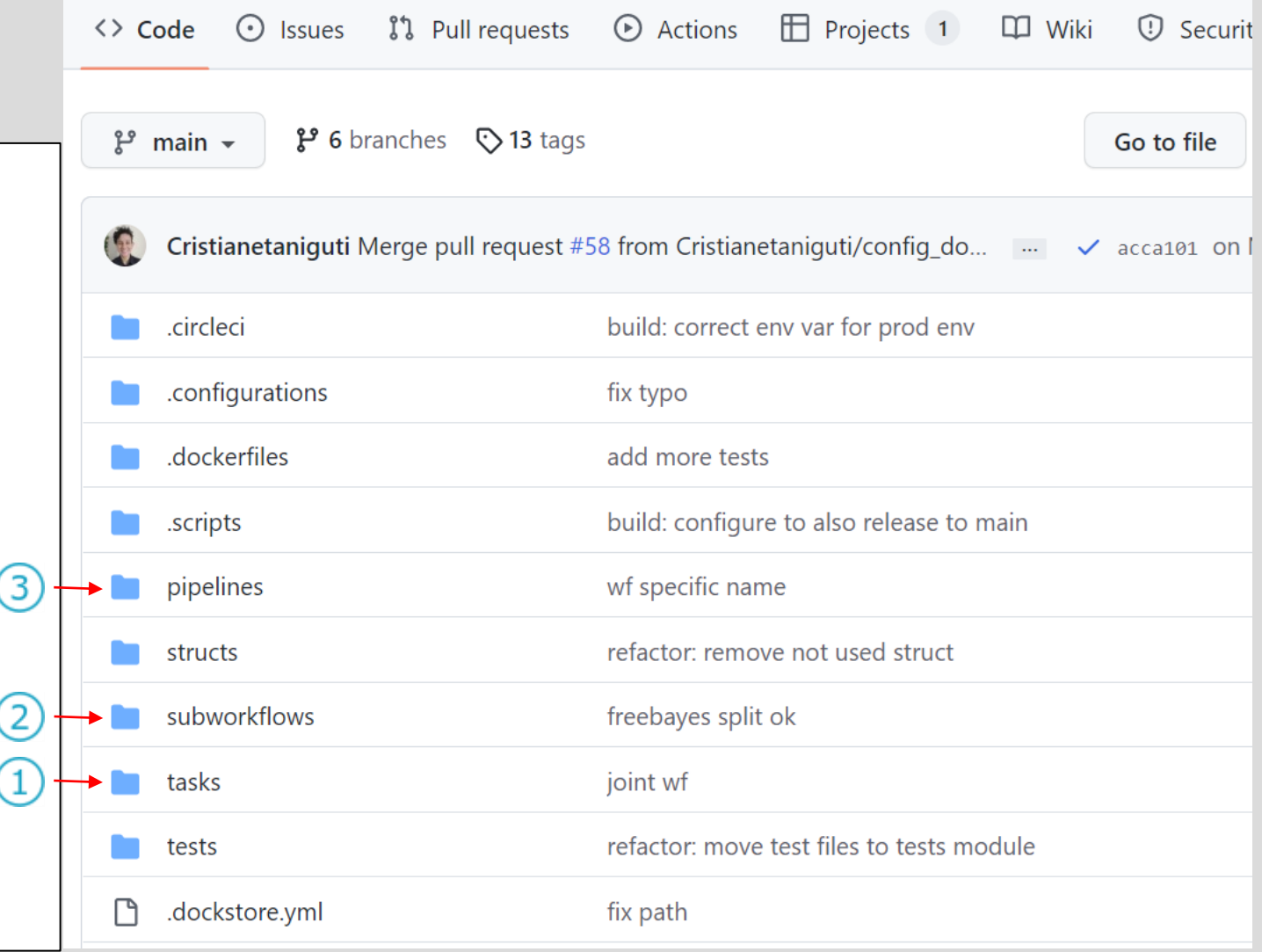

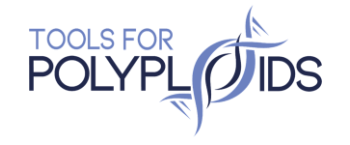

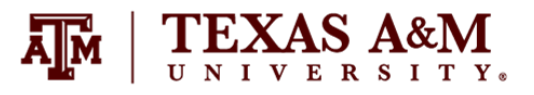

# Reads2Map

- Cloud environments
	- [terra.bio](https://terra.bio/)
- $HPC$ 
	- [Cromwell](https://github.com/broadinstitute/cromwell)
	- [MiniWDL](https://github.com/chanzuckerberg/miniwdl)
	- [dxWDL](https://github.com/dnanexus/dxWDL)

### inputs.json

"SNPCalling.max cores": 2, "SNPCalling.ploidy": 4, "SNPCalling.rm dupli": false, "SNPCalling.replaceAD": false, "SNPCalling.run\_gatk": true, "SNPCalling.run freebayes": true, "SNPCalling.hardfilters": true, "SNPCalling.n chrom": 1, "SNPCalling.chunk size": 2, "SNPCalling.samples info": "tests/data/polyploid/fastq/samples info.txt", "SNPCalling.gatk mchap": false, "SNPCalling.references": { "ref fasta": "tests/data/polyploid/RchinensisV1.0/Chr04 sub.fasta", "ref dict": "tests/data/polyploid/RchinensisV1.0/Chr04 sub.dict", "ref ann": "tests/data/polyploid/RchinensisV1.0/Chr04 sub.fasta.ann", "ref\_sa": "tests/data/polyploid/RchinensisV1.0/Chr04\_sub.fasta.sa", "ref amb": "tests/data/polyploid/RchinensisV1.0/Chr04 sub.fasta.amb", "ref\_pac": "tests/data/polyploid/RchinensisV1.0/Chr04\_sub.fasta.pac", "ref\_bwt": "tests/data/polyploid/RchinensisV1.0/Chr04\_sub.fasta.bwt", "ref fasta index": "tests/data/polyploid/RchinensisV1.0/Chr04 sub.fasta.fai"

\$ java -jar /path/to/cromwell.jar run -i EmpiricalSNPCalling/inputs.json EmpiricalSNPCalling.wdl

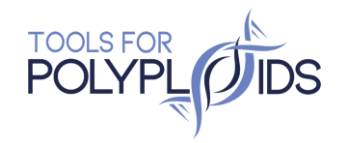

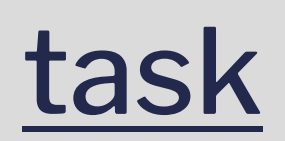

### Cristianetaniguti joint wf  $\sim$ ै **BWA.wdl** JointReports.wdl ᠿ bcftools.wdl chunk\_lists.wdl n  $\Box$ cutadapt.wdl freebayes.wdl ै gatk.wdl gusmap.wdl mchap.wdl

Reads2Map / tasks /

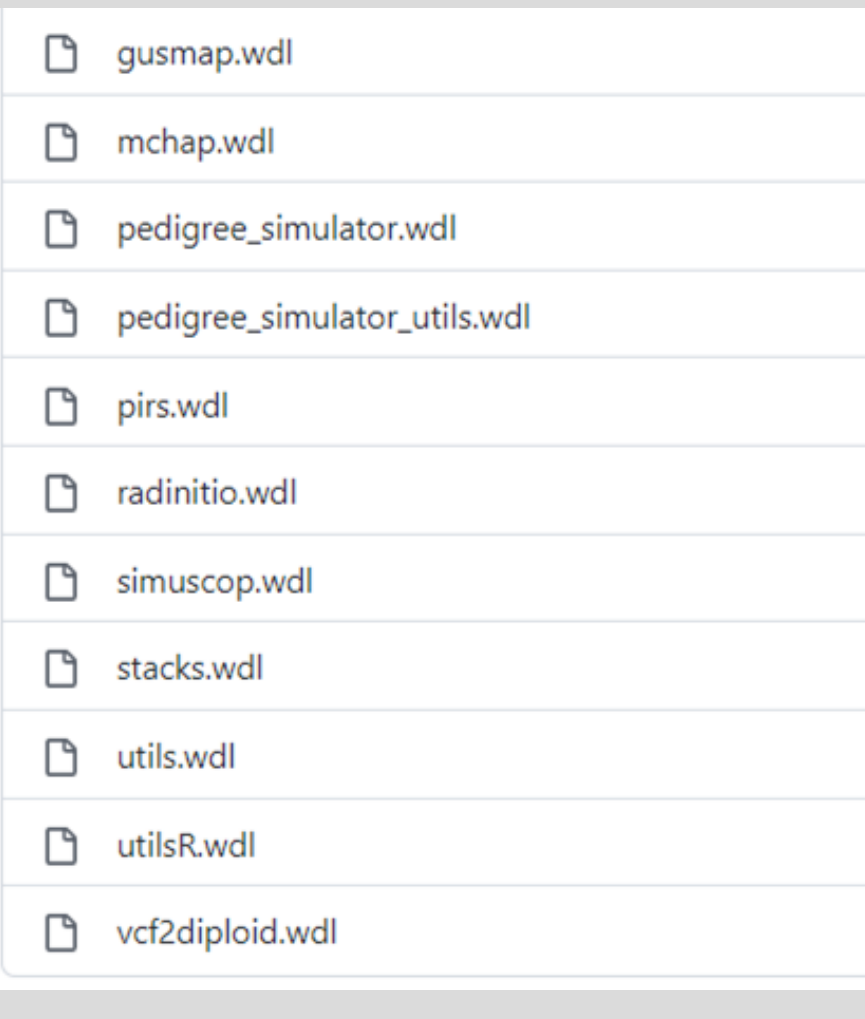

pedigree\_simulator.wdl 

 $\mathcal{C}$  main  $\sim$ 

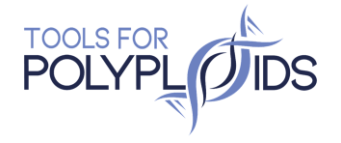

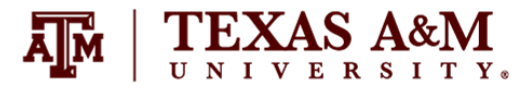

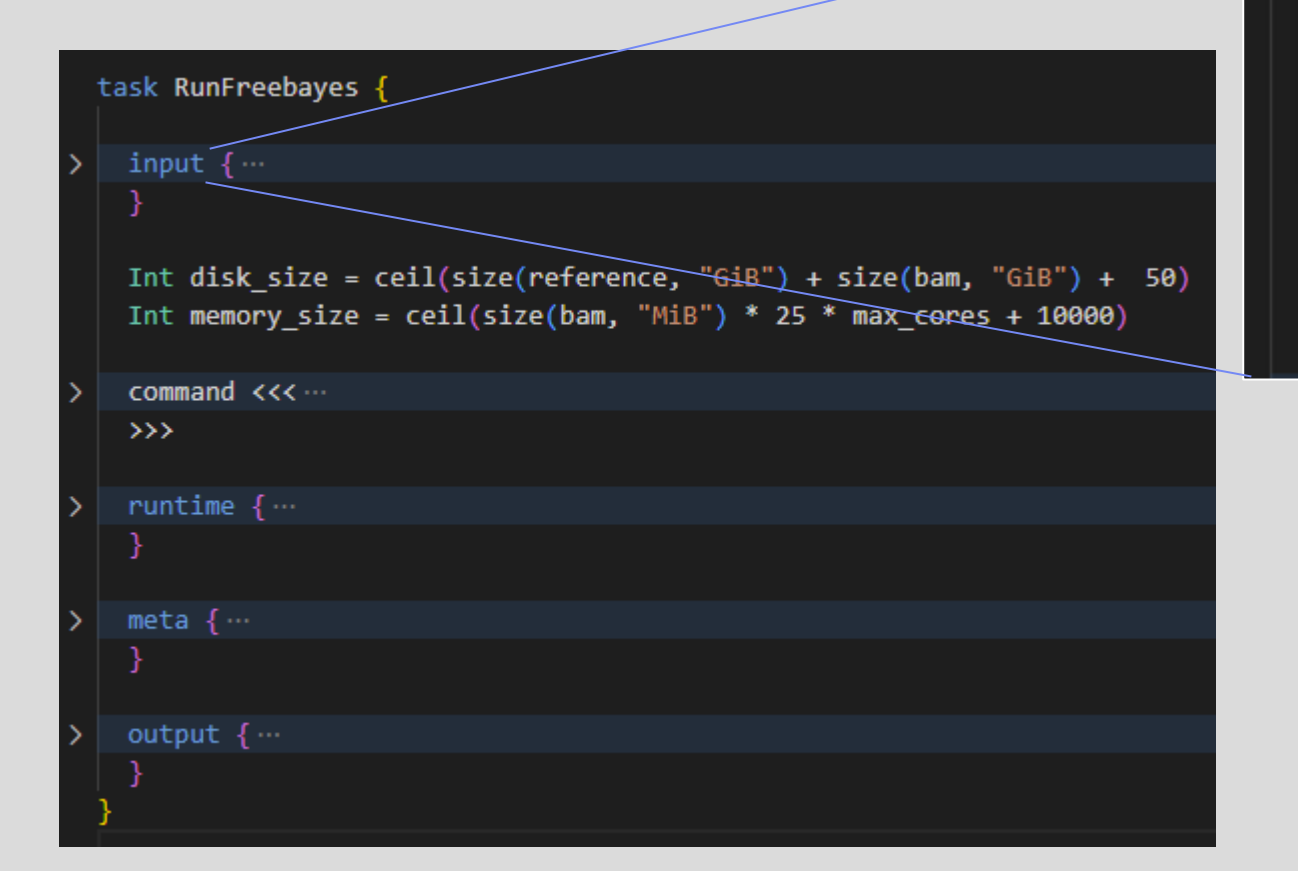

### $input$  {

File reference File reference\_idx File bam File bai Int max cores Int ploidy

Int disk size =  $ceil(size(reference, "GiB") + size(bam, "GiB") + 50)$ Int memory size =  $ceil(size(bam, "MiB") * 25 * max cores + 10000)$ 

### inputs.json

"reference": "tests/data/PtrichocarpaV3.0/Chr10.2M.fa", "reference idx": "tests/data/PtrichocarpaV3.0/Chr10.2M.fa.fai", "bam": "tests/data/Ptremula PRJNA395596 subset/merged.bam", "bai": "tests/data/Ptremula PRJNA395596 subset/merged.bam.bai", "max cores": 2, "ploidy": 4

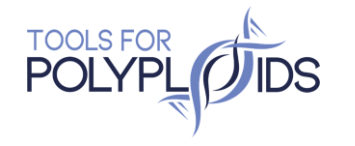

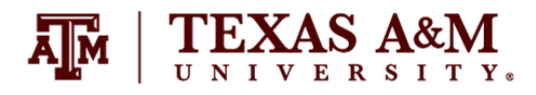

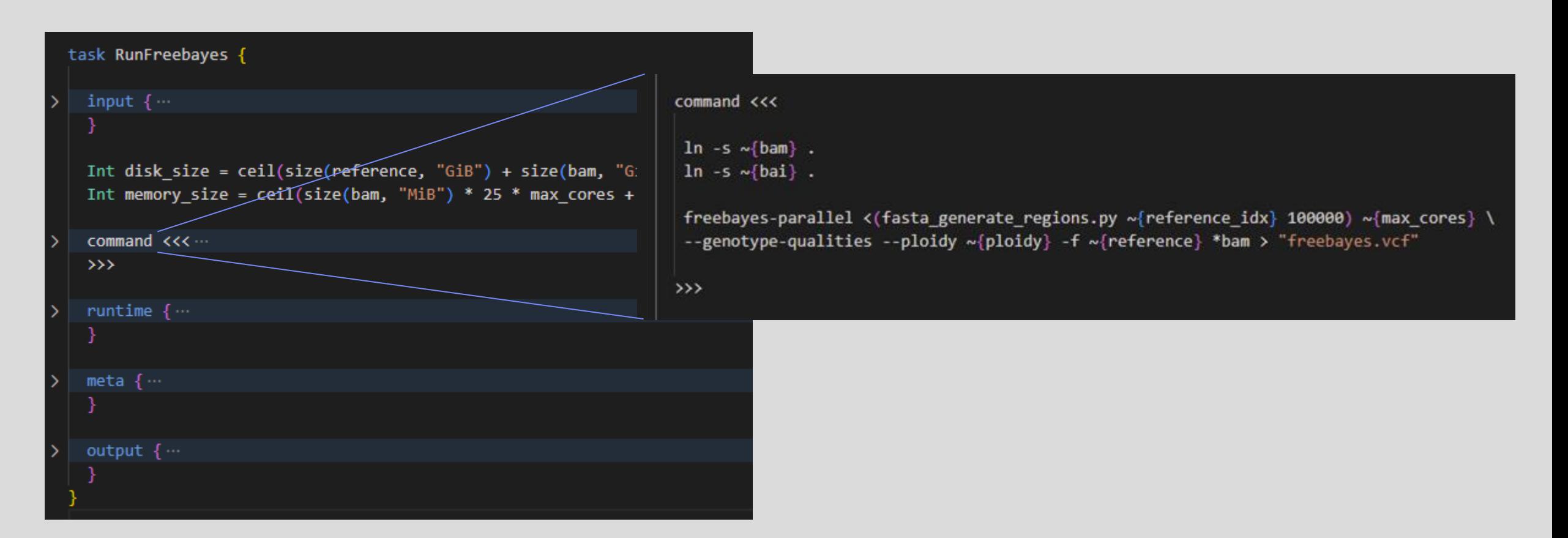

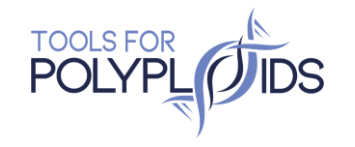

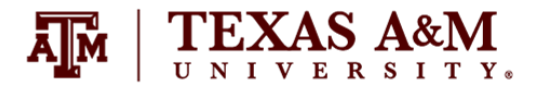

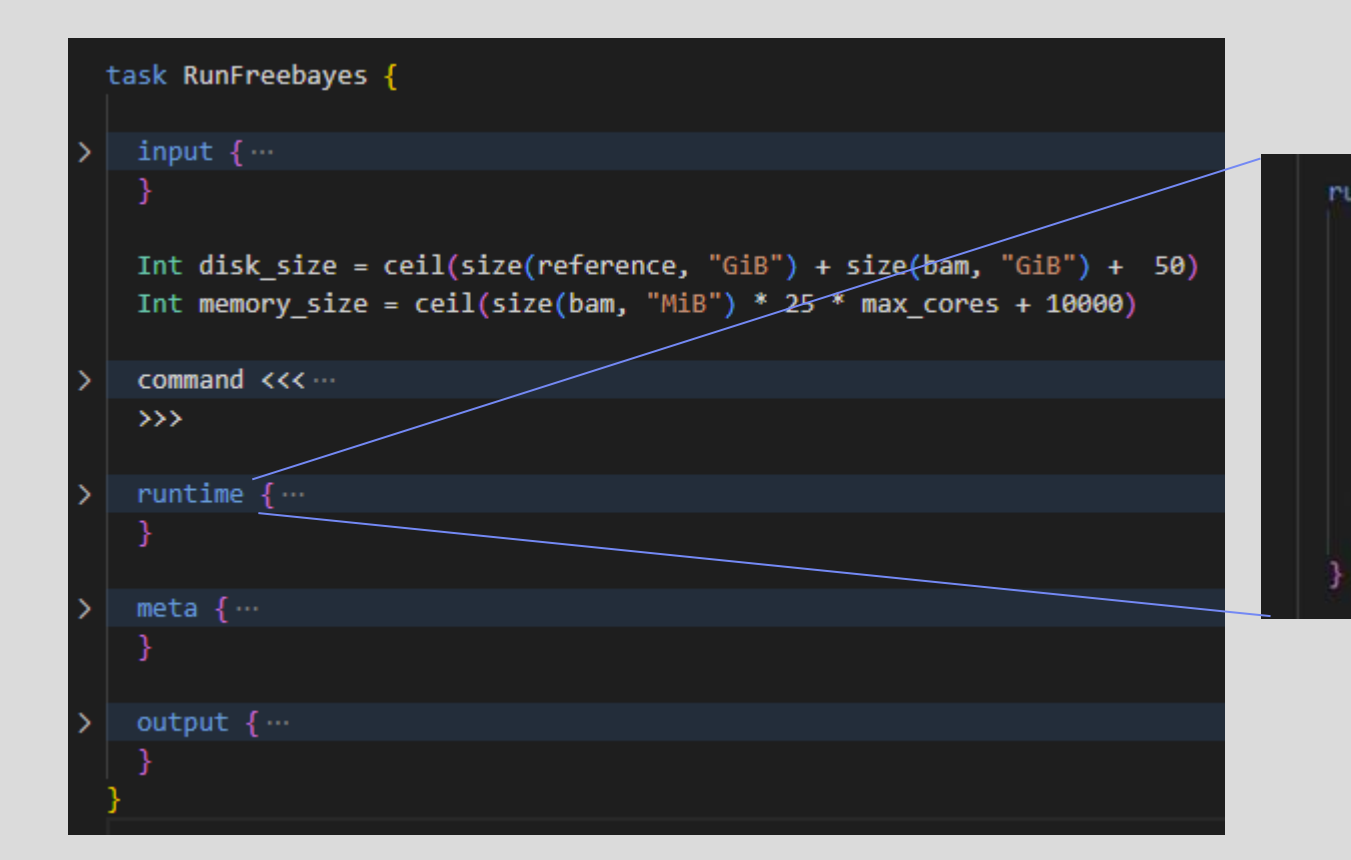

### $r$ untime  $\{$ docker: "cristaniguti/freebayes:0.0.1"

cpu: max cores # Cloud memory: "~{memory\_size} MiB" disks:"local-disk " + disk size + " HDD" # Slurm job name: "RunFreebayes" mem:"~{memory size}M" time: "48:00:00"

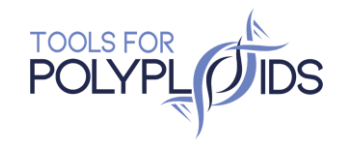

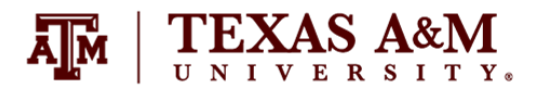

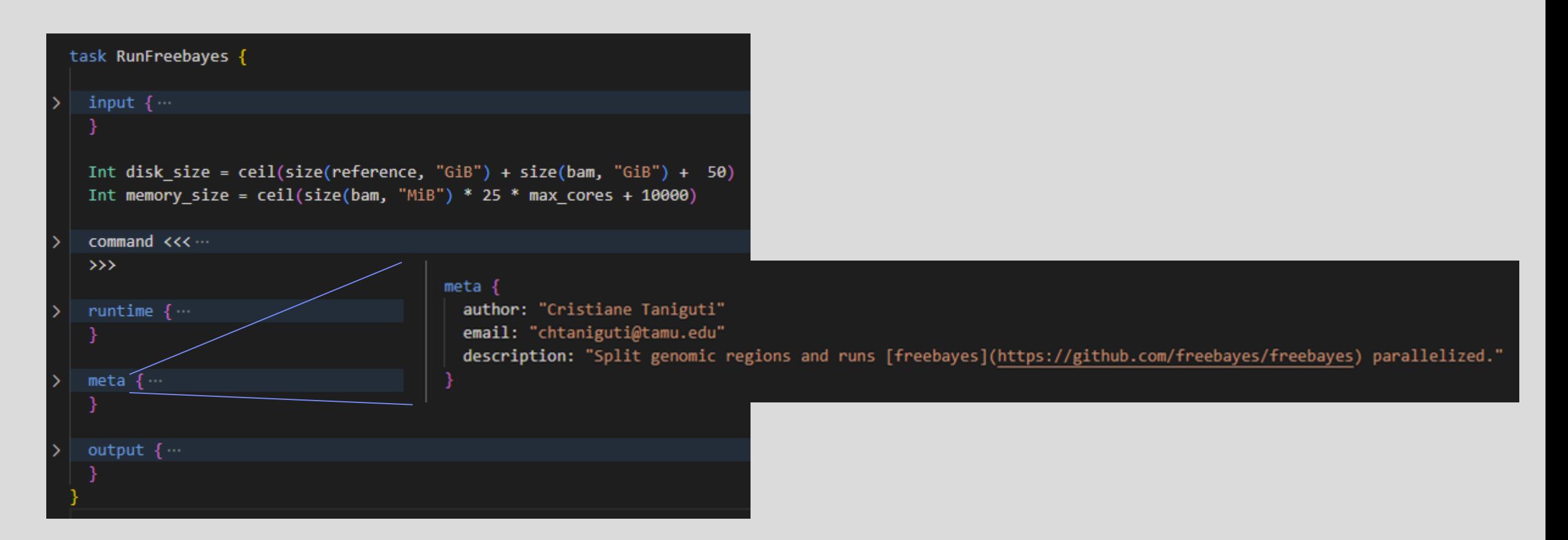

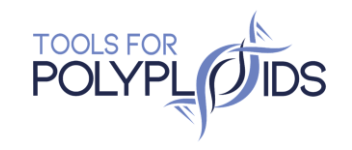

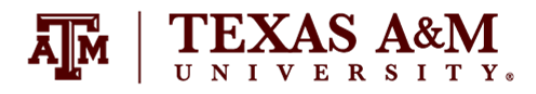

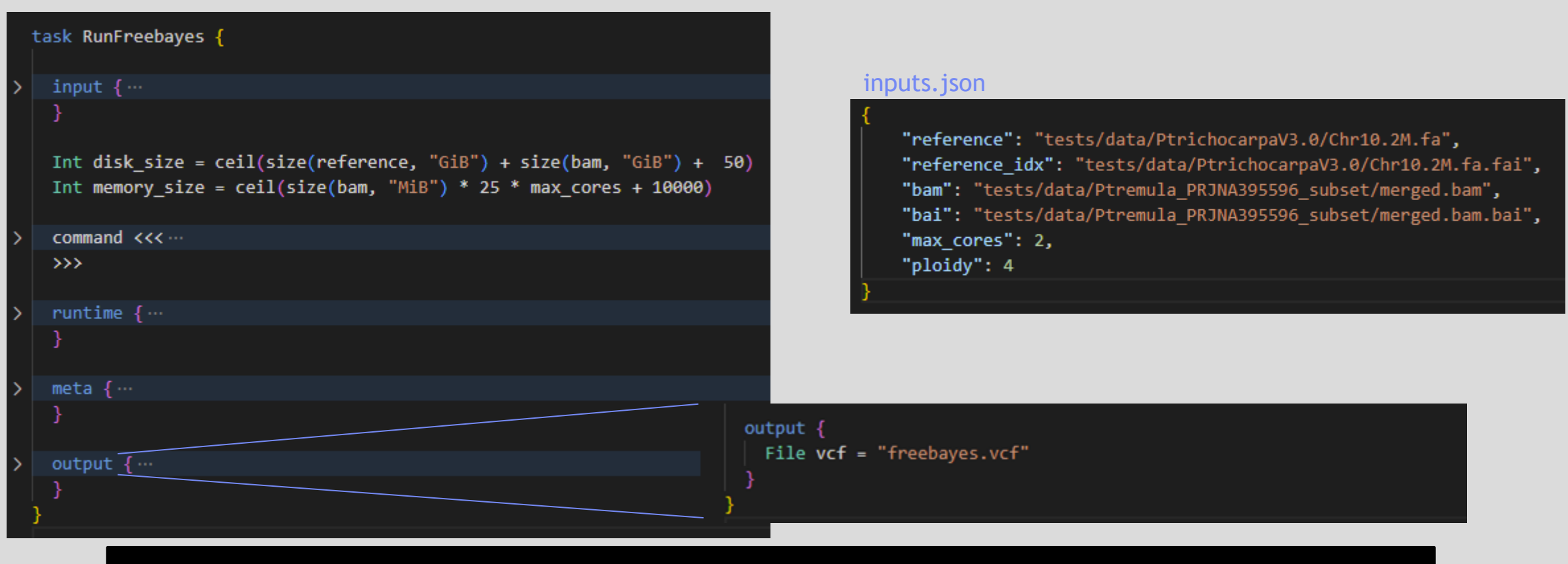

miniwdl run --task RunFreebayes -i tests/tasks/freebayes/inputs.json tasks/freebayes.wdl

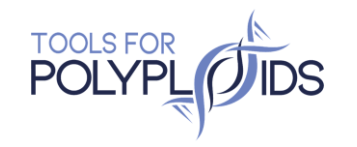

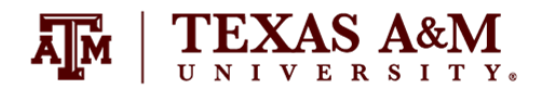

# subworkflow

example

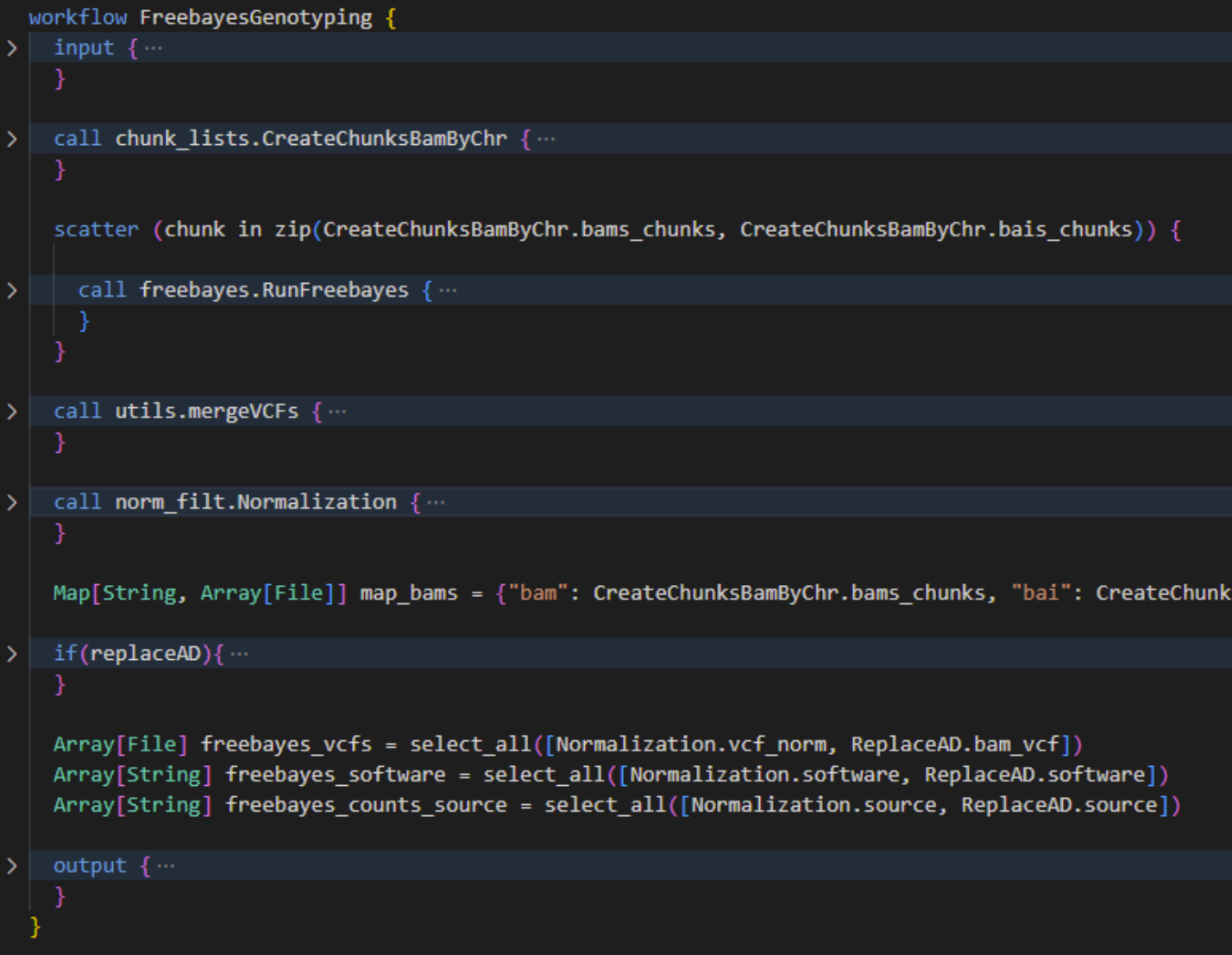

\$ java -jar /path/to/cromwell.jar run -i freebayes\_genotyping/inputs.json freebayes\_genotyping.wdl

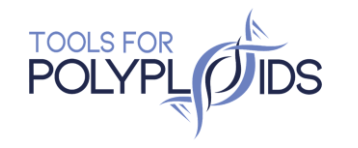

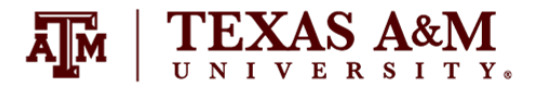

### pipeline example

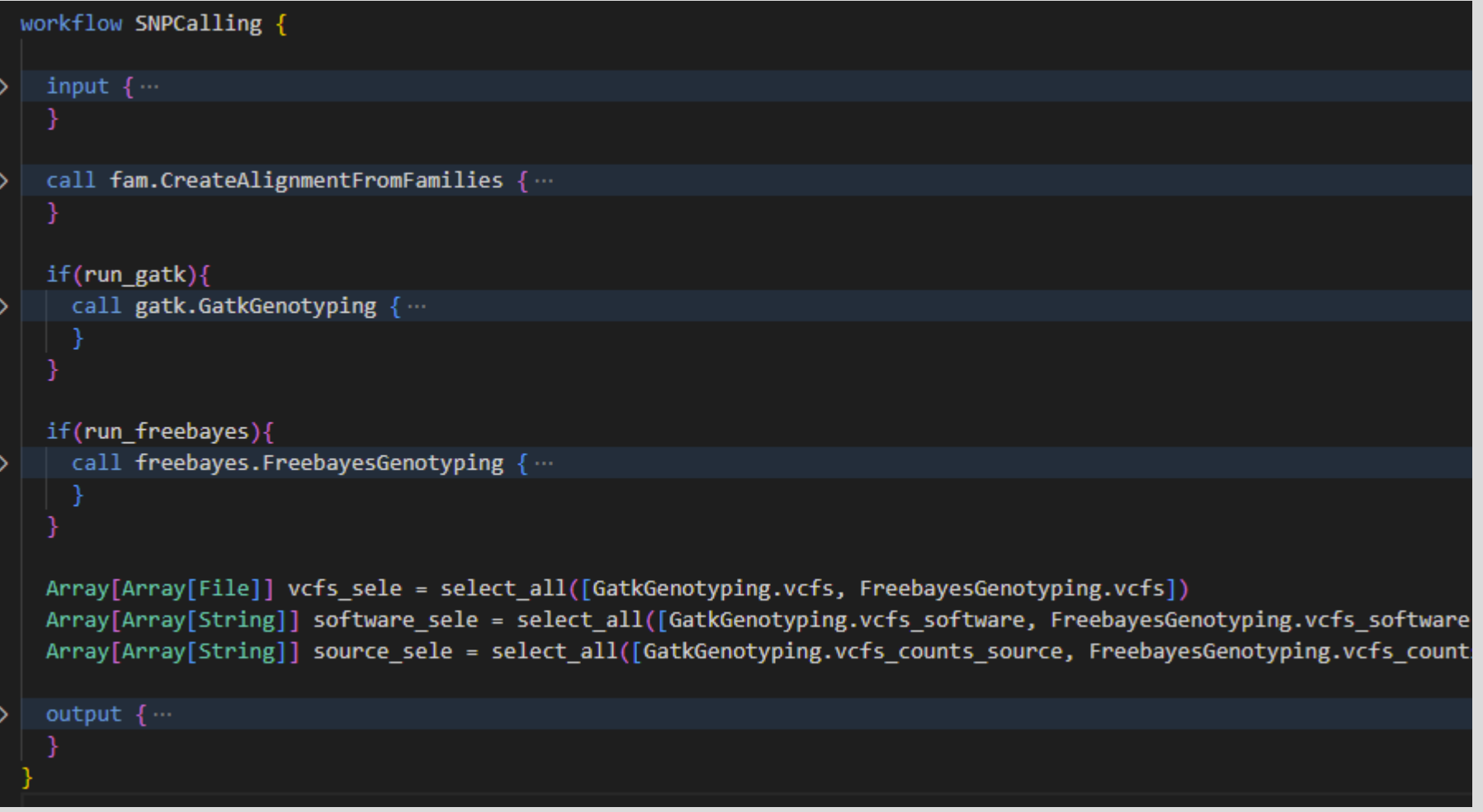

\$ java -jar /path/to/cromwell.jar run -i EmpiricalSNPCalling/inputs.json EmpiricalSNPCalling.wdl

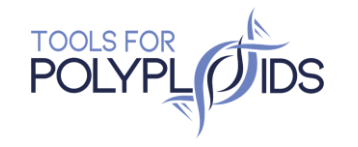

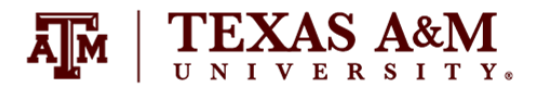

# Reads2Map

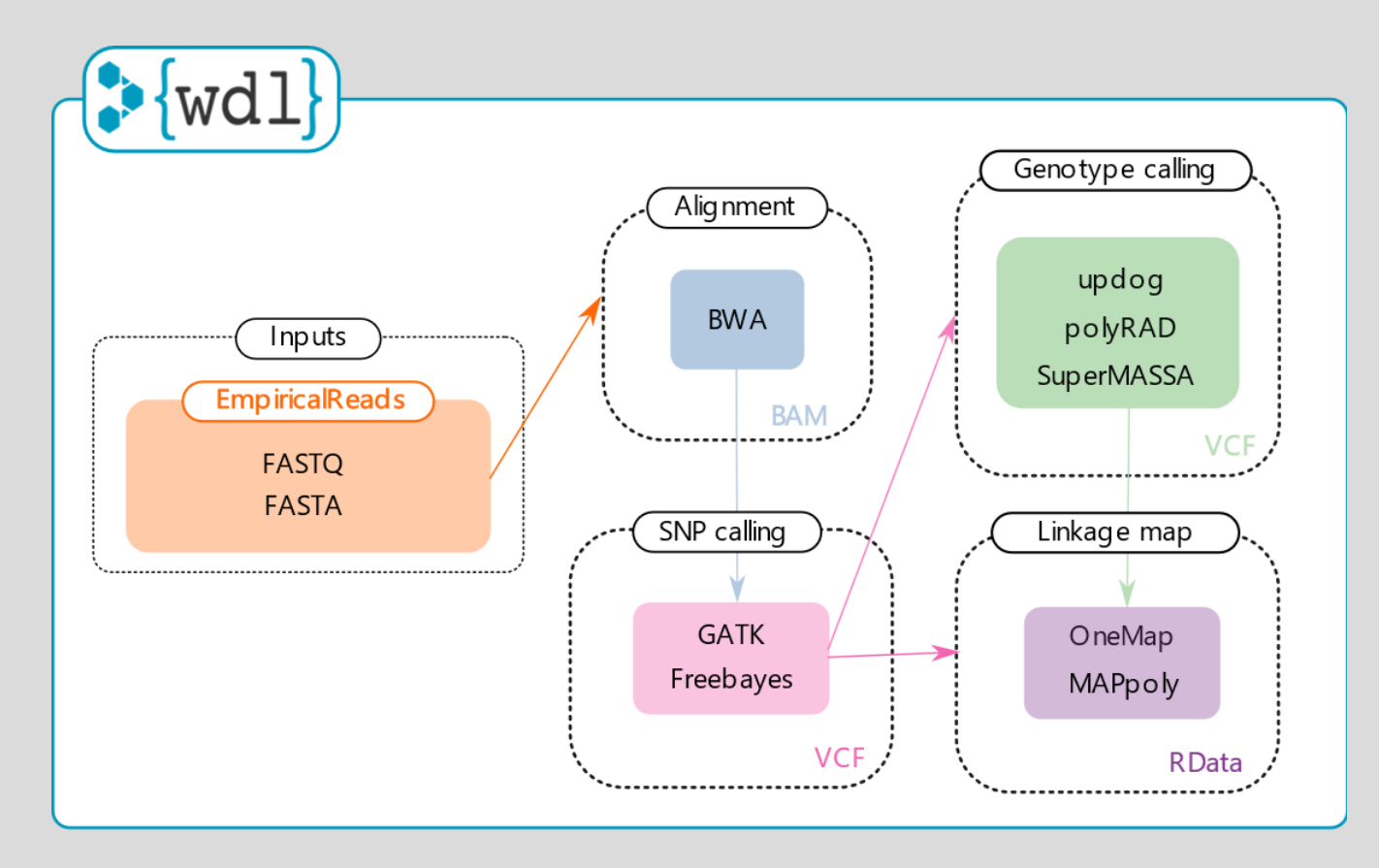

Available in [Github](https://github.com/Cristianetaniguti/Reads2Map), [Dockerstore a](https://dockstore.org/workflows/github.com/Cristianetaniguti/Reads2Map/EmpiricalSNPCalling:add_poly?tab=info)nd [WorkflowHub](https://doi.org/10.48546/WORKFLOWHUB.WORKFLOW.409.1)

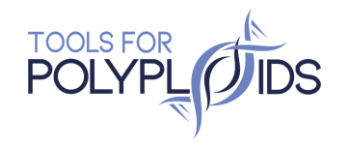

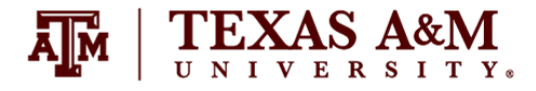

# Summary

- . Linkage map quality is very sensitive to upstream choices
- . There is no single suggestion for every data set
- . Reads2Map uses software's default/tutorials parameters
- . Developers, sorry if I used any of the parameters wrongly (let me know)
- . Easy to test updates or modification of parameters
- . Reads2Map is an organized structure for reproducibility and scalable production

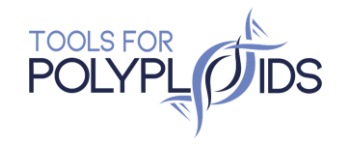

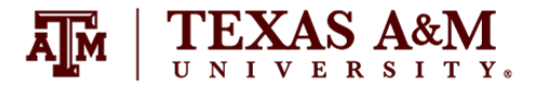

# Thank you

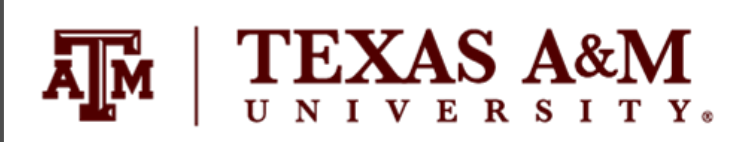

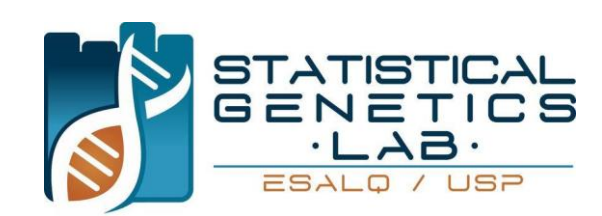

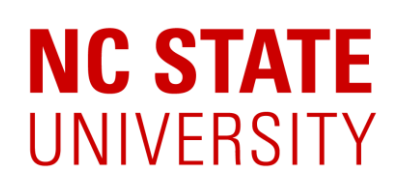

Oscar Riera-Lizarazu David Byrne Jeekin Lau Tessa Hochhaus

Augusto Garcia Rodrigo Amadeu Getulio Caixeta

Marcelo Mollinari Gabriel Gesteira

**Mendelics** 

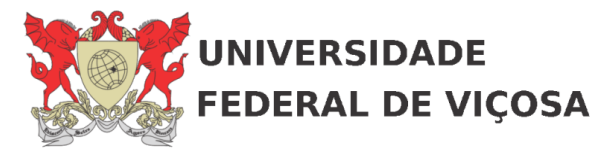

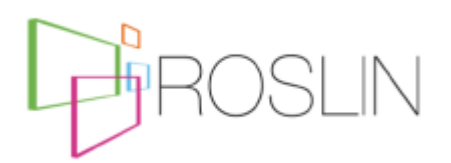

Lucas Taniguti

Guilherme Pereira **Thiago Oliveira** 

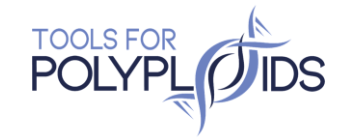

## Project Members

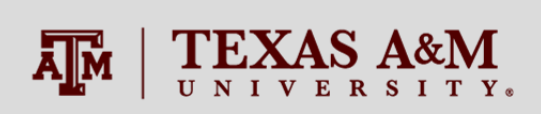

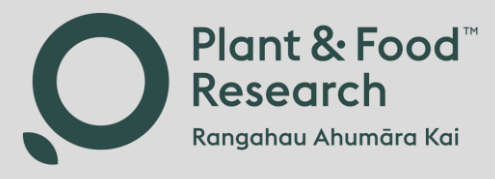

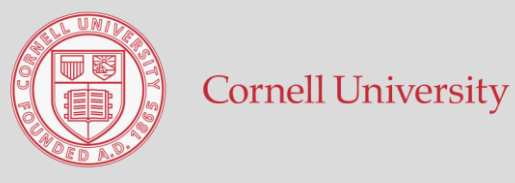

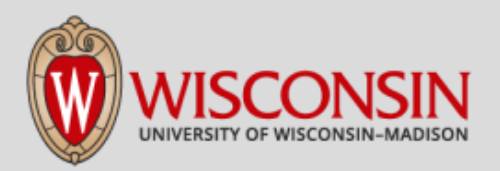

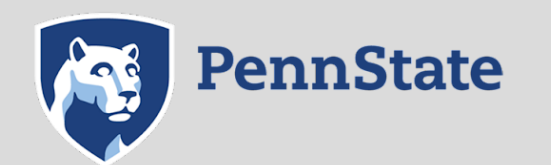

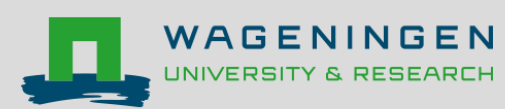

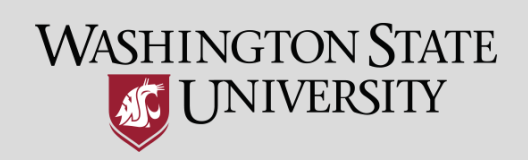

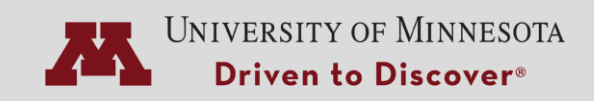

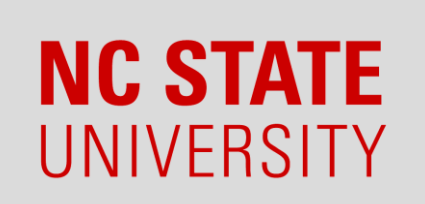

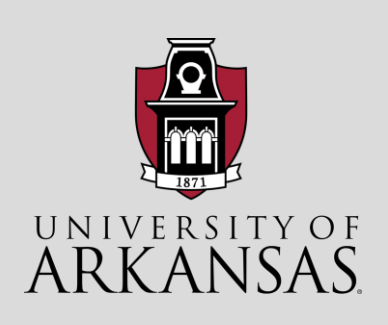

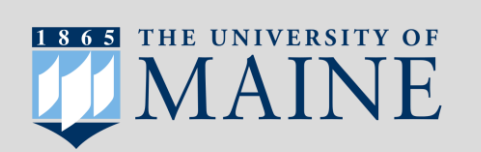

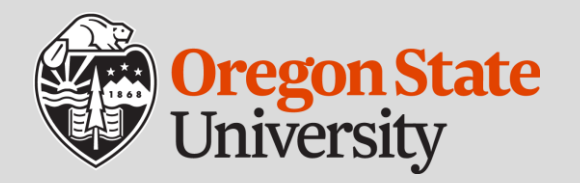

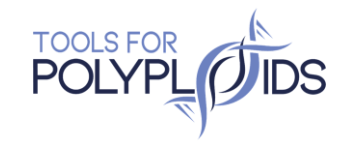

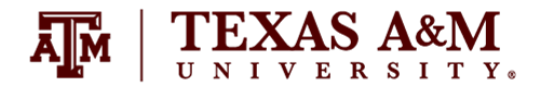

## Other Collaborators

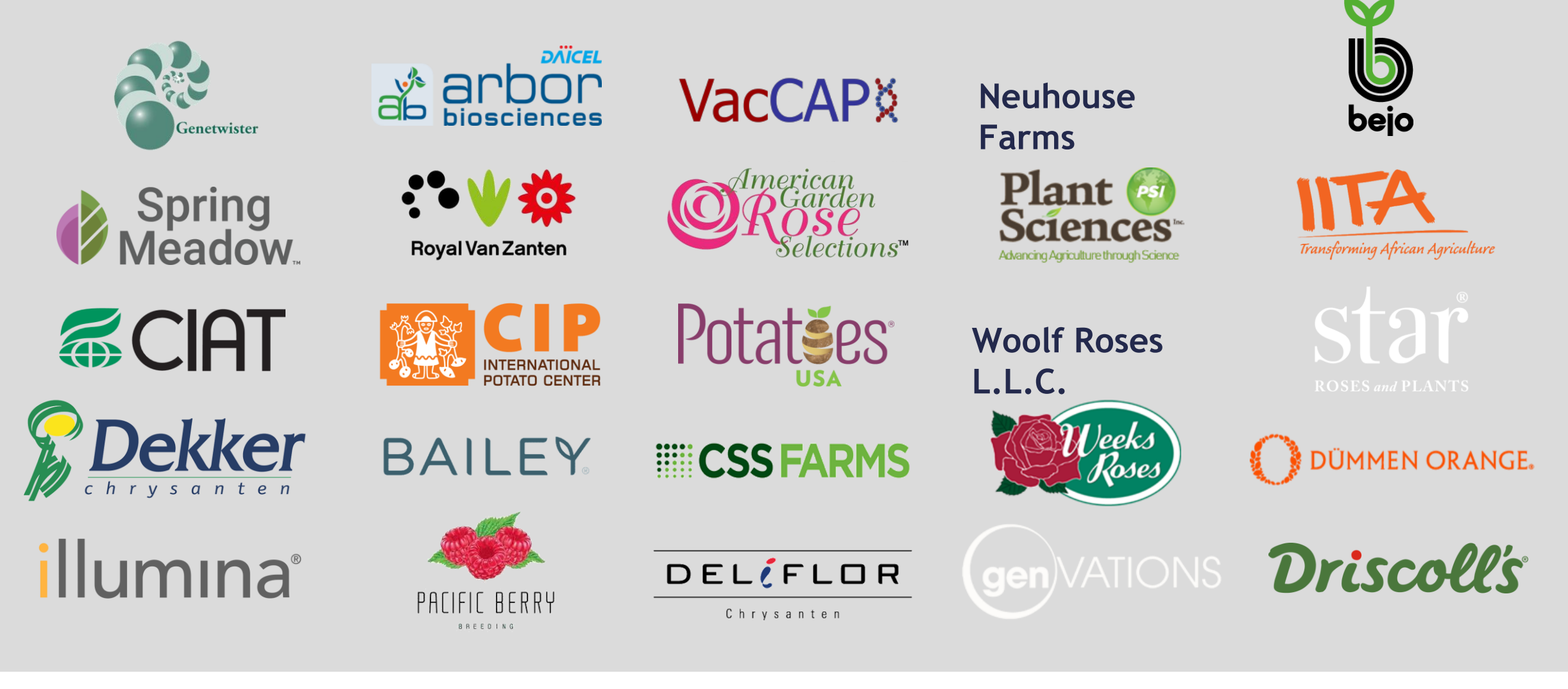

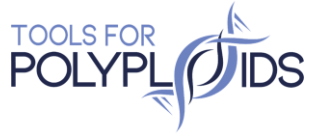

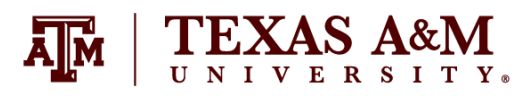